# **[MS-GPSB]: Group Policy: Security Protocol Extension**

#### **Intellectual Property Rights Notice for Open Specifications Documentation**

- **Technical Documentation.** Microsoft publishes Open Specifications documentation for protocols, file formats, languages, standards as well as overviews of the interaction among each of these technologies.
- **Copyrights.** This documentation is covered by Microsoft copyrights. Regardless of any other terms that are contained in the terms of use for the Microsoft website that hosts this documentation, you may make copies of it in order to develop implementations of the technologies described in the Open Specifications and may distribute portions of it in your implementations using these technologies or your documentation as necessary to properly document the implementation. You may also distribute in your implementation, with or without modification, any schema, IDL's, or code samples that are included in the documentation. This permission also applies to any documents that are referenced in the Open Specifications.
- **No Trade Secrets.** Microsoft does not claim any trade secret rights in this documentation.
- **Patents.** Microsoft has patents that may cover your implementations of the technologies described in the Open Specifications. Neither this notice nor Microsoft's delivery of the documentation grants any licenses under those or any other Microsoft patents. However, a given Open Specification may be covered by Microsoft's Open Specification Promise (available here: [http://www.microsoft.com/interop/osp\)](http://go.microsoft.com/fwlink/?LinkId=114384) or the Community Promise (available here: [http://www.microsoft.com/interop/cp/default.mspx\)](http://www.microsoft.com/interop/cp/default.mspx). If you would prefer a written license, or if the technologies described in the Open Specifications are not covered by the Open Specifications Promise or Community Promise, as applicable, patent licenses are available by contacting [iplg@microsoft.com.](mailto:iplg@microsoft.com)
- **Trademarks.** The names of companies and products contained in this documentation may be covered by trademarks or similar intellectual property rights. This notice does not grant any licenses under those rights.
- **Fictitious Names.** The example companies, organizations, products, domain names, e-mail addresses, logos, people, places, and events depicted in this documentation are fictitious. No association with any real company, organization, product, domain name, email address, logo, person, place, or event is intended or should be inferred.

**Reservation of Rights.** All other rights are reserved, and this notice does not grant any rights other than specifically described above, whether by implication, estoppel, or otherwise.

**Tools.** The Open Specifications do not require the use of Microsoft programming tools or programming environments in order for you to develop an implementation. If you have access to Microsoft programming tools and environments you are free to take advantage of them. Certain Open Specifications are intended for use in conjunction with publicly available standard specifications and network programming art, and assumes that the reader either is familiar with the aforementioned material or has immediate access to it.

*[MS-GPSB] — v20110204 Group Policy: Security Protocol Extension* 

*Copyright © 2011 Microsoft Corporation.* 

# **Revision Summary**

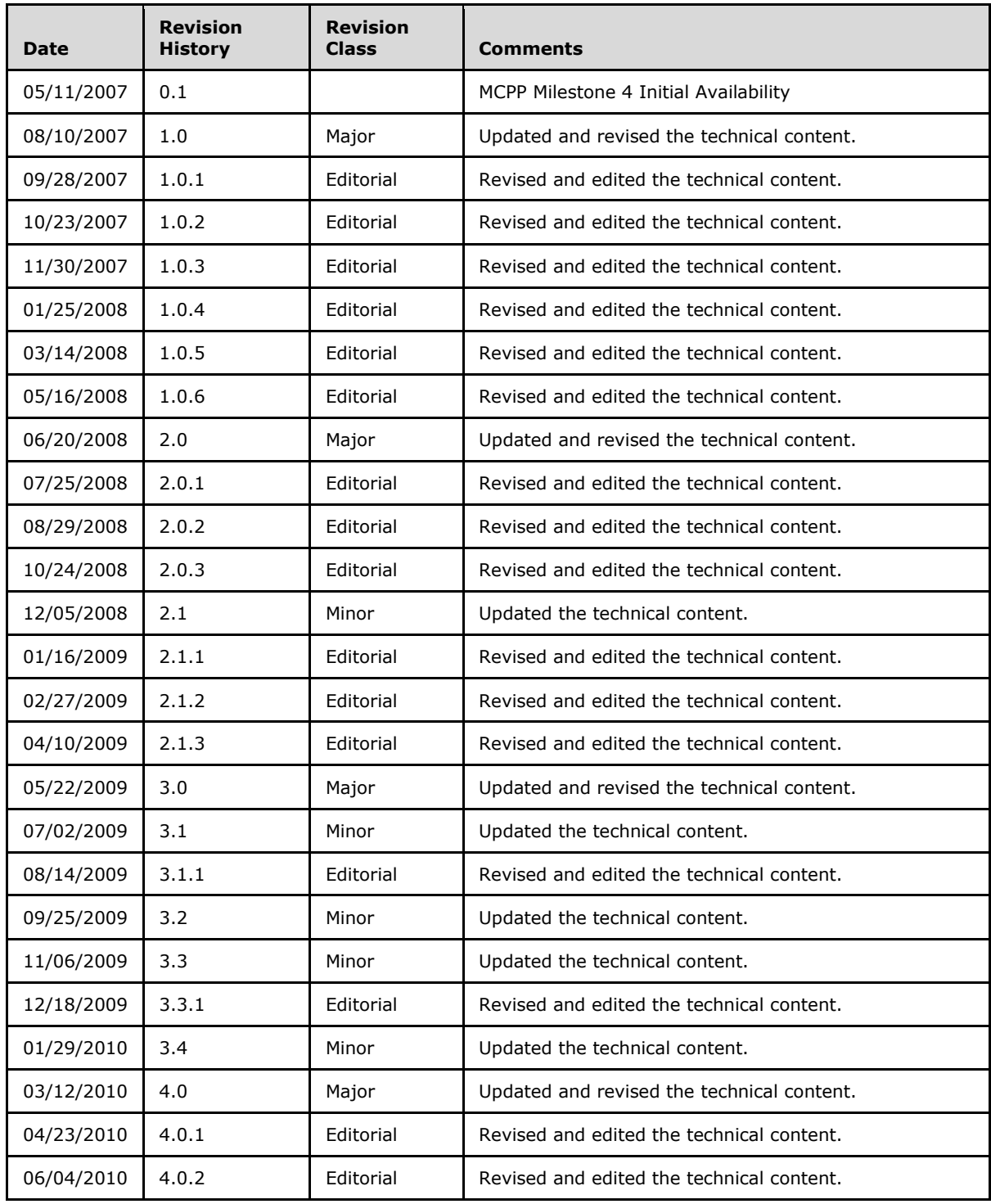

*[MS-GPSB] — v20110204 Group Policy: Security Protocol Extension* 

*Copyright © 2011 Microsoft Corporation.* 

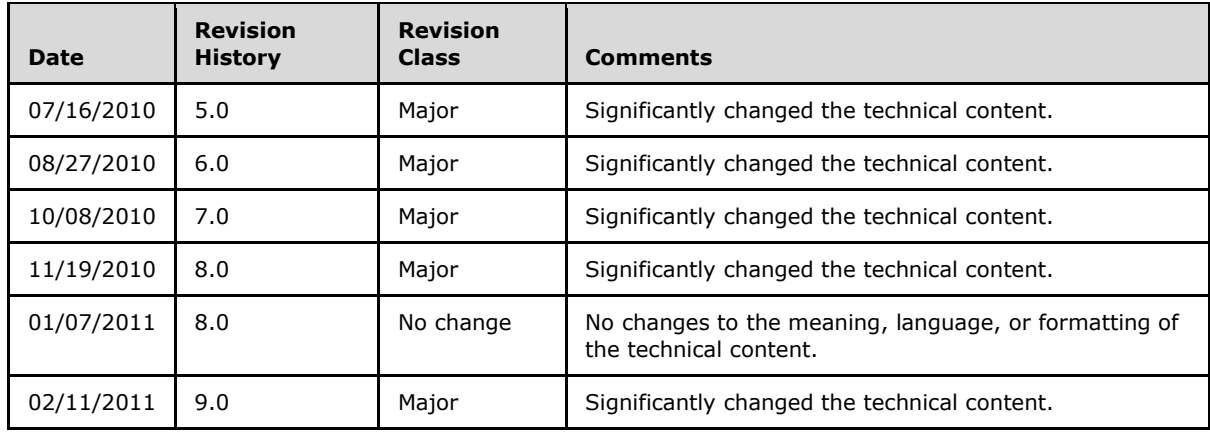

*[MS-GPSB] — v20110204 Group Policy: Security Protocol Extension* 

*Copyright © 2011 Microsoft Corporation.* 

# **Contents**

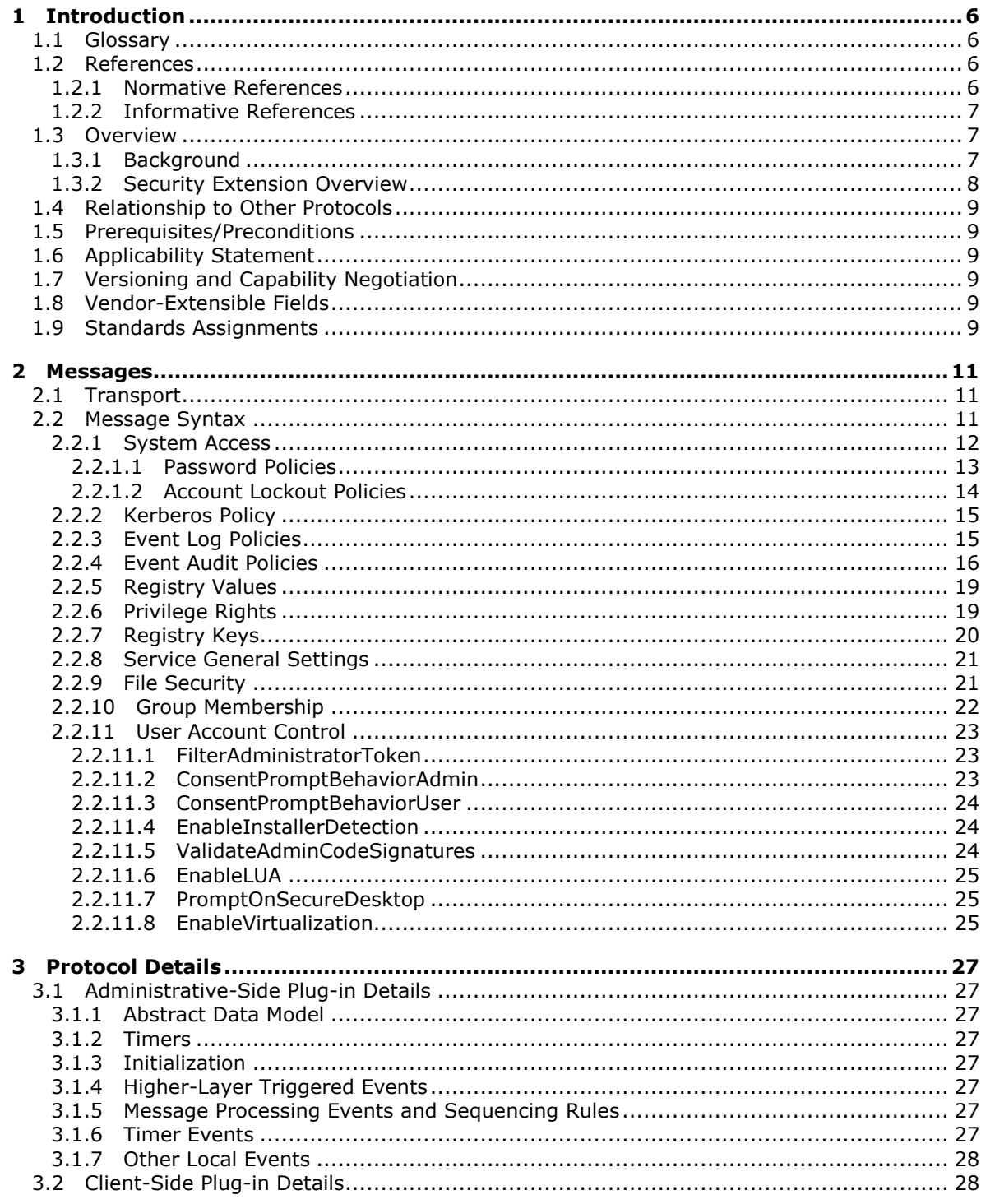

[MS-GPSB] — v20110204<br>Group Policy: Security Protocol Extension

Copyright © 2011 Microsoft Corporation.

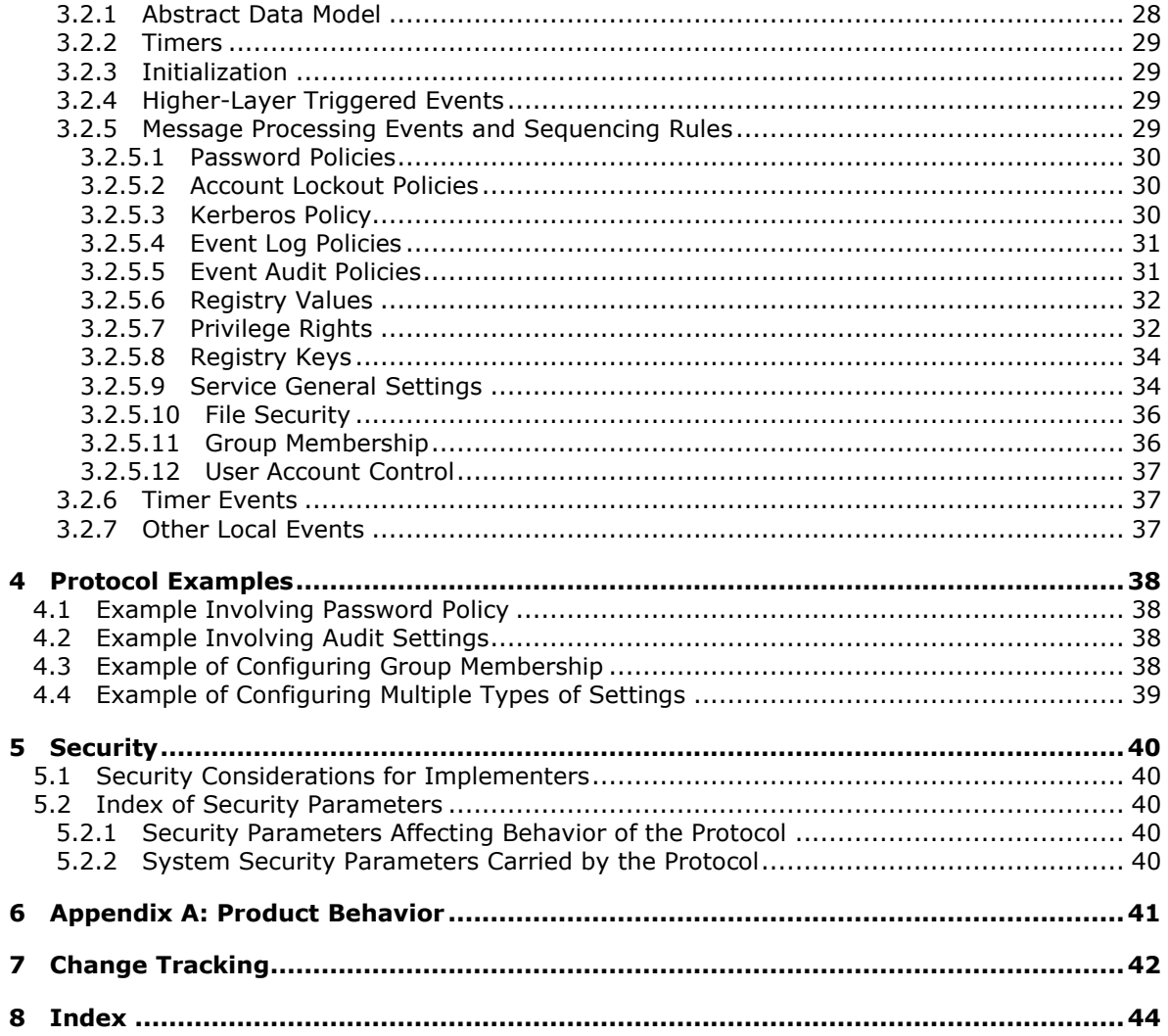

# <span id="page-5-0"></span>**1 Introduction**

<span id="page-5-5"></span>This document specifies the Group Policy: Security Protocol Extension to the [Group Policy: Core](%5bMS-GPOL%5d.pdf)  [Protocol,](%5bMS-GPOL%5d.pdf) as specified in [MS-GPOL].

## <span id="page-5-1"></span>**1.1 Glossary**

The following terms are defined in [\[MS-GLOS\]:](%5bMS-GLOS%5d.pdf)

```
Active Directory
Active Directory object
attribute
Augmented Backus-Naur Form (ABNF)
class
client
client-side extension GUID (CSE GUID)
discretionary access control list (DACL)
domain
domain controller (DC)
globally unique identifier (GUID)
Group Policy
Group Policy object (GPO)
Lightweight Directory Access Protocol (LDAP)
security identifier (SID)
security policy
security policy settings
share
Server Message Block (SMB)
system access control list (SACL)
```
The following terms are specific to this document:

<span id="page-5-6"></span>**MAY, SHOULD, MUST, SHOULD NOT, MUST NOT:** These terms (in all caps) are used as specified in [\[RFC2119\].](http://go.microsoft.com/fwlink/?LinkId=90317) All statements of optional behavior use either MAY, SHOULD, or SHOULD NOT.

### <span id="page-5-2"></span>**1.2 References**

### <span id="page-5-3"></span>**1.2.1 Normative References**

We conduct frequent surveys of the normative references to assure their continued availability. If you have any issue with finding a normative reference, please contact [dochelp@microsoft.com.](mailto:dochelp@microsoft.com) We will assist you in finding the relevant information. Please check the archive site, [http://msdn2.microsoft.com/en-us/library/E4BD6494-06AD-4aed-9823-445E921C9624,](http://msdn2.microsoft.com/en-us/library/E4BD6494-06AD-4aed-9823-445E921C9624) as an additional source.

[MS-ADSO] Microsoft Corporation, ["Active Directory System Overview"](%5bMS-ADSO%5d.pdf), July 2009.

[MS-GPOL] Microsoft Corporation, "Group Policy: Core [Protocol Specification"](%5bMS-GPOL%5d.pdf), June 2007.

[MS-KILE] Microsoft Corporation, ["Kerberos Protocol Extensions"](%5bMS-KILE%5d.pdf), January 2007.

*[MS-GPSB] — v20110204 Group Policy: Security Protocol Extension* 

*Copyright © 2011 Microsoft Corporation.* 

[MS-LSAD] Microsoft Corporation, "Local Security Authority (Domain Policy) Remote Protocol [Specification"](%5bMS-LSAD%5d.pdf), June 2007.

[MS-SAMR] Microsoft Corporation, ["Security Account Manager \(SAM\) Remote Protocol Specification](%5bMS-SAMR%5d.pdf)  [\(Client-to-Server\)"](%5bMS-SAMR%5d.pdf), June 2007.

[MS-SCMR] Microsoft Corporation, ["Service Control Manager Remote Protocol Specification"](%5bMS-SCMR%5d.pdf), August 2007.

[MS-SMB] Microsoft Corporation, ["Server Message Block \(SMB\) Protocol Specification"](%5bMS-SMB%5d.pdf), July 2007.

[MS-SMB2] Microsoft Corporation, ["Server Message Block \(SMB\) Version 2 Protocol Specification"](%5bMS-SMB2%5d.pdf), July 2007.

[MS-RRP] Microsoft Corporation, ["Windows Remote Registry Protocol](%5bMS-RRP%5d.pdf) Specification", August 2007.

[MS-WSO] Microsoft Corporation, ["Windows System Overview"](%5bMS-WSO%5d.pdf), January 2010.

[RFC1510] Kohl, J., and Neuman, C., "The Kerberos Network Authentication Service (V5)", RFC 1510, September 1993, [http://www.ietf.org/rfc/rfc1510.txt](http://go.microsoft.com/fwlink/?LinkId=90279)

[RFC2119] Bradner, S., "Key words for use in RFCs to Indicate Requirement Levels", BCP 14, RFC 2119, March 1997, [http://www.ietf.org/rfc/rfc2119.txt](http://go.microsoft.com/fwlink/?LinkId=90317)

[RFC2251] Wahl, M., Howes, T., and Kille, S., "Lightweight Directory Access Protocol (v3)", RFC 2251, December 1997, [http://www.ietf.org/rfc/rfc2251.txt](http://go.microsoft.com/fwlink/?LinkId=90325)

[RFC4234] Crocker, D., Ed., and Overell, P., "Augmented BNF for Syntax Specifications: ABNF", RFC 4234, October 2005, [http://www.ietf.org/rfc/rfc4234.txt](http://go.microsoft.com/fwlink/?LinkId=90462)

#### <span id="page-6-0"></span>**1.2.2 Informative References**

<span id="page-6-4"></span>[MS-GLOS] Microsoft Corporation, ["Windows Protocols Master Glossary"](%5bMS-GLOS%5d.pdf), March 2007.

[MSDN-INF] Microsoft Corporation, "About INF Files", [http://msdn.microsoft.com/en](http://go.microsoft.com/fwlink/?LinkId=90025)[us/library/aa376858.aspx](http://go.microsoft.com/fwlink/?LinkId=90025)

[MSDN-PRIVS] Microsoft Corporation, "Authorization Constants", [http://msdn.microsoft.com/en](http://go.microsoft.com/fwlink/?LinkId=90065)[us/library/aa375728.aspx](http://go.microsoft.com/fwlink/?LinkId=90065)

[MSDN-SDDL] Microsoft Corporation, "Security Descriptor String Format", [http://msdn.microsoft.com/en-us/library/aa379570.aspx](http://go.microsoft.com/fwlink/?LinkId=90124)

[TECHNET-AUDITMGMT] Microsoft Corporation, "Audit Management", [http://www.microsoft.com/technet/security/prodtech/windows2000/w2kccadm/auditman/w2kadm2](http://go.microsoft.com/fwlink/?LinkId=90545) [3.mspx](http://go.microsoft.com/fwlink/?LinkId=90545)

#### <span id="page-6-1"></span>**1.3 Overview**

<span id="page-6-5"></span>Group Policy: Security Protocol Extension enables **[security policies](%5bMS-GLOS%5d.pdf)** to be distributed to multiple **[client](%5bMS-GLOS%5d.pdf)** systems so that these systems can enact the policies in accordance with the intentions of the administrator.

#### <span id="page-6-2"></span>**1.3.1 Background**

<span id="page-6-3"></span>The [Group Policy: Core Protocol,](%5bMS-GPOL%5d.pdf) as specified in [MS-GPOL], enables clients to discover and retrieve policy settings created by administrators of **[domains](%5bMS-GLOS%5d.pdf)**. These settings are propagated within **[Group](%5bMS-GLOS%5d.pdf)** 

*[MS-GPSB] — v20110204 Group Policy: Security Protocol Extension* 

*Copyright © 2011 Microsoft Corporation.* 

**[Policy objects \(GPOs\)](%5bMS-GLOS%5d.pdf)** that are assigned to policy target accounts in **[Active Directory](%5bMS-GLOS%5d.pdf)**. Policy target accounts are either computer accounts or user accounts in Active Directory. Each client uses the **[Lightweight Directory Access Protocol \(LDAP\)](%5bMS-GLOS%5d.pdf)** to determine what GPOs are applicable to it by consulting the **[Active Directory objects](%5bMS-GLOS%5d.pdf)** corresponding to each client's computer account and the user accounts of any users logging on to the client computer.

On each client, each GPO is interpreted and acted on by software components known as client-side plug-ins. The client-side plug-ins responsible for a given GPO are specified by using an **[attribute](%5bMS-GLOS%5d.pdf)** on the GPO. This attribute specifies a list of **[GUID](%5bMS-GLOS%5d.pdf)** pairs. The first GUID of each pair is referred to as a **[client-side extension GUID \(CSE GUID\)](%5bMS-GLOS%5d.pdf)**. The second GUID of each pair is referred to as a tool extension GUID.

For each GPO that is applicable to a client, the client consults the CSE GUIDs listed in the GPO to determine what client-side plug-ins on the client should handle the GPO. The client then invokes the client-side plug-ins to handle the GPO.

A client-side plug-in uses the contents of the GPO to retrieve settings specific to its **[class](%5bMS-GLOS%5d.pdf)** in a manner specific to its class. After its class-specific settings are retrieved, the client-side plug-in uses these settings to perform class-specific processing.

#### <span id="page-7-0"></span>**1.3.2 Security Extension Overview**

<span id="page-7-1"></span>Security policies contain settings (which the protocol configures) that enable underlying security components to enforce the following:

- Password, account lockout, and Kerberos policies.
- **System audit settings.**
- **Privilege and rights assignments.**
- Application security configuration data values and security descriptors.
- **Event log settings.**
- **Security group membership.**
- Configuration information of long-running processes and programs, and security descriptors on them.
- File and folder security descriptors.

The following major steps are for security configuration:

- **Security policy authoring.**
- **Security policy assignment.**
- **Security policy distribution.**

Security policy authoring is enabled through an administrative tool for the Group Policy: Core [Protocol](%5bMS-GPOL%5d.pdf) with an administrative plug-in for behavior specific to this protocol. The plug-in allows an administrator to author security policies within a user interface. The plug-in then saves the security policies into .inf files with a standard format, and stores them on a network location that is accessible by using the [Server Message Block \(SMB\) Protocol,](%5bMS-SMB%5d.pdf) as specified in [MS-SMB].

*[MS-GPSB] — v20110204 Group Policy: Security Protocol Extension* 

*Copyright © 2011 Microsoft Corporation.* 

Security policy assignment is performed by the Group Policy: Core Protocol administrative tool, which constructs GPOs, as specified in [\[MS-GPOL\]](%5bMS-GPOL%5d.pdf) section 2.2.8.1. Each GPO contains a reference to the network location containing the security policy files generated by the administrative-tool plug-in.

Security policy distribution involves a corresponding protocol-specific **[Group Policy](%5bMS-GLOS%5d.pdf)** plug-in on the client machine, which is invoked to process any GPO that refers to **[security policy settings](%5bMS-GLOS%5d.pdf)**. The security protocol client-side plug-in extracts the network location specified in the GPO, transfers the security policy files by using the **[SMB](%5bMS-GLOS%5d.pdf)** protocol, and then uses the security policy files to configure the client's security settings.

#### <span id="page-8-0"></span>**1.4 Relationship to Other Protocols**

<span id="page-8-11"></span>This protocol depends on Group Policy: Core Protocol as specified in [\[MS-GPOL\].](%5bMS-GPOL%5d.pdf) It also depends on the SMB Protocol, as specified in [\[MS-SMB\],](%5bMS-SMB%5d.pdf) for transmitting Group Policy settings and instructions between the client and the GP server.

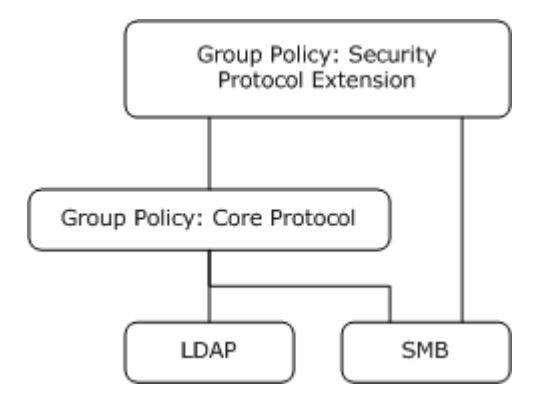

#### <span id="page-8-10"></span>**Figure 1: Group Policy: Host Security Configuration protocol relationship diagram**

#### <span id="page-8-1"></span>**1.5 Prerequisites/Preconditions**

The prerequisites for the Group Policy: Security Protocol Extension are the same as those for the [Group Policy: Core Protocol.](%5bMS-GPOL%5d.pdf)

#### <span id="page-8-2"></span>**1.6 Applicability Statement**

<span id="page-8-7"></span><span id="page-8-6"></span>The Group Policy: Security Protocol Extension is only applicable within the Group Policy framework. $\leq 1$ >

#### <span id="page-8-3"></span>**1.7 Versioning and Capability Negotiation**

<span id="page-8-8"></span>The Group Policy: Security Protocol Extension does not perform any explicit version checking on the received security policy.

#### <span id="page-8-4"></span>**1.8 Vendor-Extensible Fields**

<span id="page-8-12"></span><span id="page-8-9"></span>The Group Policy: Security Protocol Extension does not define any vendor-extensible fields.

# <span id="page-8-5"></span>**1.9 Standards Assignments**

The Group Policy: Security Protocol Extension defines CSE GUID and tool extension GUID, as specified in [\[MS-GPOL\]](%5bMS-GPOL%5d.pdf) section 1.8. The following table shows the assignments.

*[MS-GPSB] — v20110204 Group Policy: Security Protocol Extension* 

*Copyright © 2011 Microsoft Corporation.* 

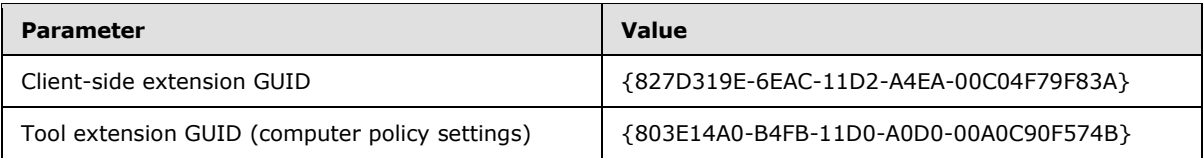

*[MS-GPSB] — v20110204 Group Policy: Security Protocol Extension* 

*Copyright © 2011 Microsoft Corporation.* 

# <span id="page-10-3"></span><span id="page-10-0"></span>**2 Messages**

### <span id="page-10-1"></span>**2.1 Transport**

<span id="page-10-6"></span>The Group Policy: Security Protocol Extension MUST transport messages (in the form of files) over the Group Policy Protocol over SMB, as specified in [\[MS-SMB\]](%5bMS-SMB%5d.pdf) section 1.3. The client-side plug-in MUST use this protocol's CSE GUID, and the administrative-tool plug-in MUST use the tool extension GUID.

<span id="page-10-5"></span>The [Group Policy: Core Protocol](%5bMS-GPOL%5d.pdf) uses this protocol's CSE GUID and tool extension GUID values to invoke this protocol only to access GPOs that require processing by this protocol[.<2>](#page-40-2)

### <span id="page-10-2"></span>**2.2 Message Syntax**

<span id="page-10-4"></span>Messages exchanged in the Group Policy: Security Protocol Extension correspond to security policy files transferred by using the **SMB Protocol**. The protocol is driven through the exchange of these messages, as specified in section [3.](#page-26-8)

All security policy files processed by the Group Policy: Security Protocol Extension MUST be based on the .inf file syntax as follows.

```
InfFile = UnicodePreamble VersionPreamble Sections
UnicodePreamble = *("[Unicode]" LineBreak "Unicode=yes"
       LineBreak)
VersionPreamble = "[Version]" LineBreak "signature=" 
       DQUOTE "$CHICAGO$" DQUOTE LineBreak "Revision=1" LineBreak
Sections = Section / Section Sections
Section = Header Settings
Header = "[" HeaderValue "]" LineBreak
HeaderValue = StringWithSpaces
Settings = Setting / Setting Settings
Setting = Key Wsp "=" Wsp ValueList LineBreak
ValueList = Value / Value Wsp "," Wsp ValueList
Key = String
Value = String / QuotedString
```
The preceding syntax is given in the **[Augmented Backus-Naur Form \(ABNF\)](%5bMS-GLOS%5d.pdf)** grammar, as specified in  $[REC4234]$  and as augmented by the following rules.

```
LineBreak = CRLFString = * (ALPHANUM / 8d47 / 8d45 / 8d58 / 8d59)
StringWithSpaces = String / String Wsp StringWithSpaces
QuotedString = DQUOTE *(%x20-21 / %x23-7E) DQUOTE
Wsp = *WSPALPHANUM = ALPHA / DIGIT
```
For more information about .inf files and their uses, see [\[MSDN-INF\].](http://go.microsoft.com/fwlink/?LinkId=90025)

The protocol further restricts the values that can be assigned to HeaderValue. HeaderValue MUST be assigned one of the values listed in the following table.

*[MS-GPSB] — v20110204 Group Policy: Security Protocol Extension* 

*Copyright © 2011 Microsoft Corporation.* 

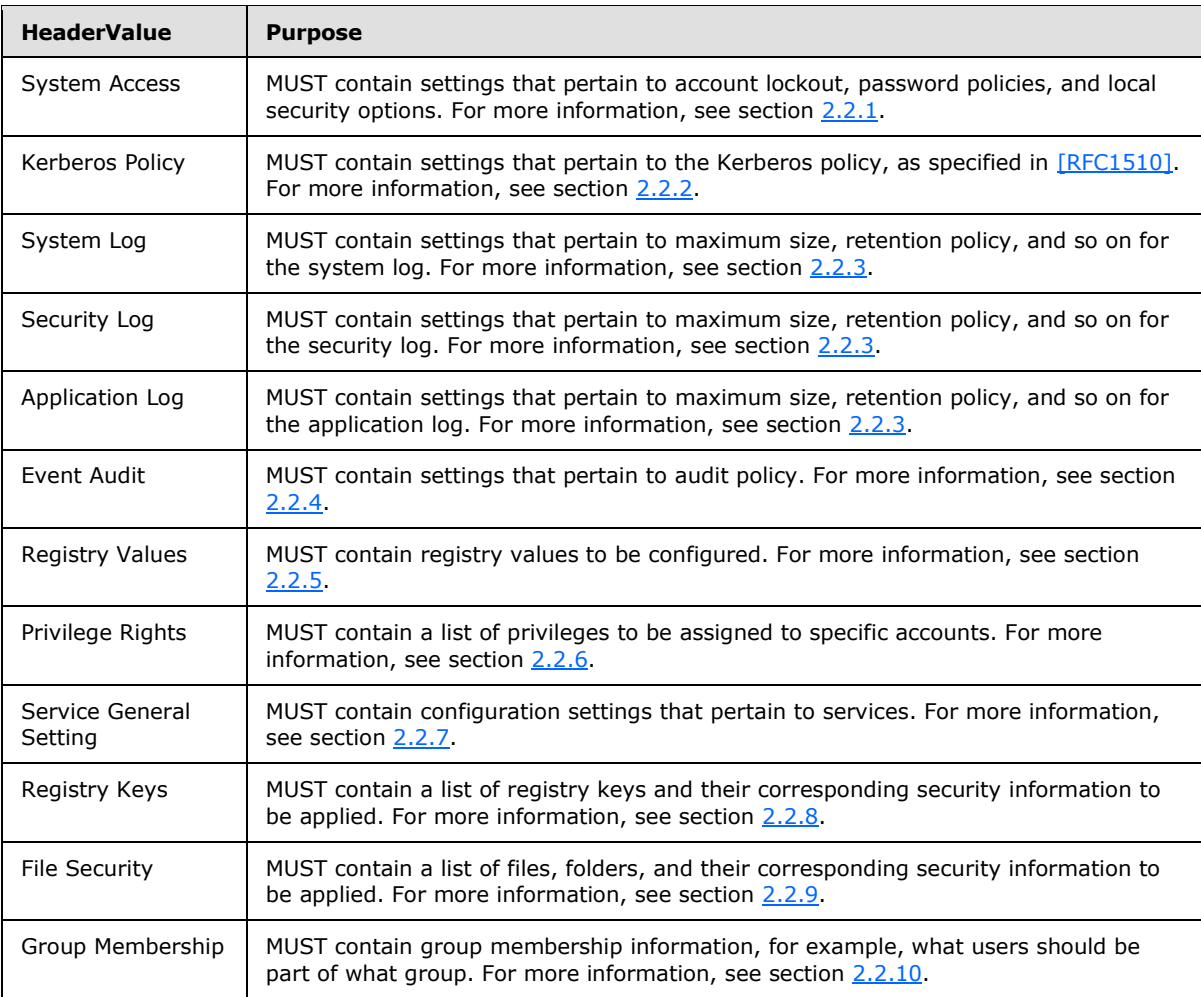

**Note** The plug-in that implements the client side of the protocol documented here does not understand the semantics of any of the (name, value) pairs it handles. Its operation is to set those named values in client-side stores indicated by the HeaderValue. When that client-side store is the Registry, the plug-in does not need to know the list of possible names for (name, value) pairs. This implies that new security settings stored in registry keys can be created and populated by GP. For other stores, the plug-in maintains a precompiled list of mappings from setting name to the application programming interface (API) used to apply the setting.

### <span id="page-11-0"></span>**2.2.1 System Access**

<span id="page-11-1"></span>The following topics specify various types of system access settings. The ABNF for this section MUST be as follows.

```
Header = "[" HeaderValue "]" LineBreak
HeaderValue = "System Access"
Settings = Setting / Setting Settings
Setting = Key Wsp "=" Wsp Value LineBreak
Key = String
Value = 1*DIGIT
```
*[MS-GPSB] — v20110204 Group Policy: Security Protocol Extension* 

*Copyright © 2011 Microsoft Corporation.* 

# <span id="page-12-0"></span>**2.2.1.1 Password Policies**

<span id="page-12-1"></span>This section defines settings that specify various supported password policies. The ABNF for valid keys that represent such policies MUST be as follows.

```
Key = "MinimumPasswordAge" / "MaximumPasswordAge" /
       "MinimumPasswordLength" / "PasswordComplexity" / 
       "PasswordHistorySize" / "ClearTextPassword"
Value = 1*3DIGIT
```
The following table provides an explanation for each of the valid key values.

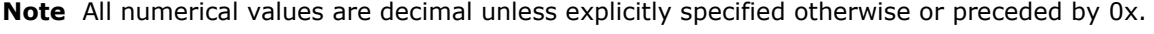

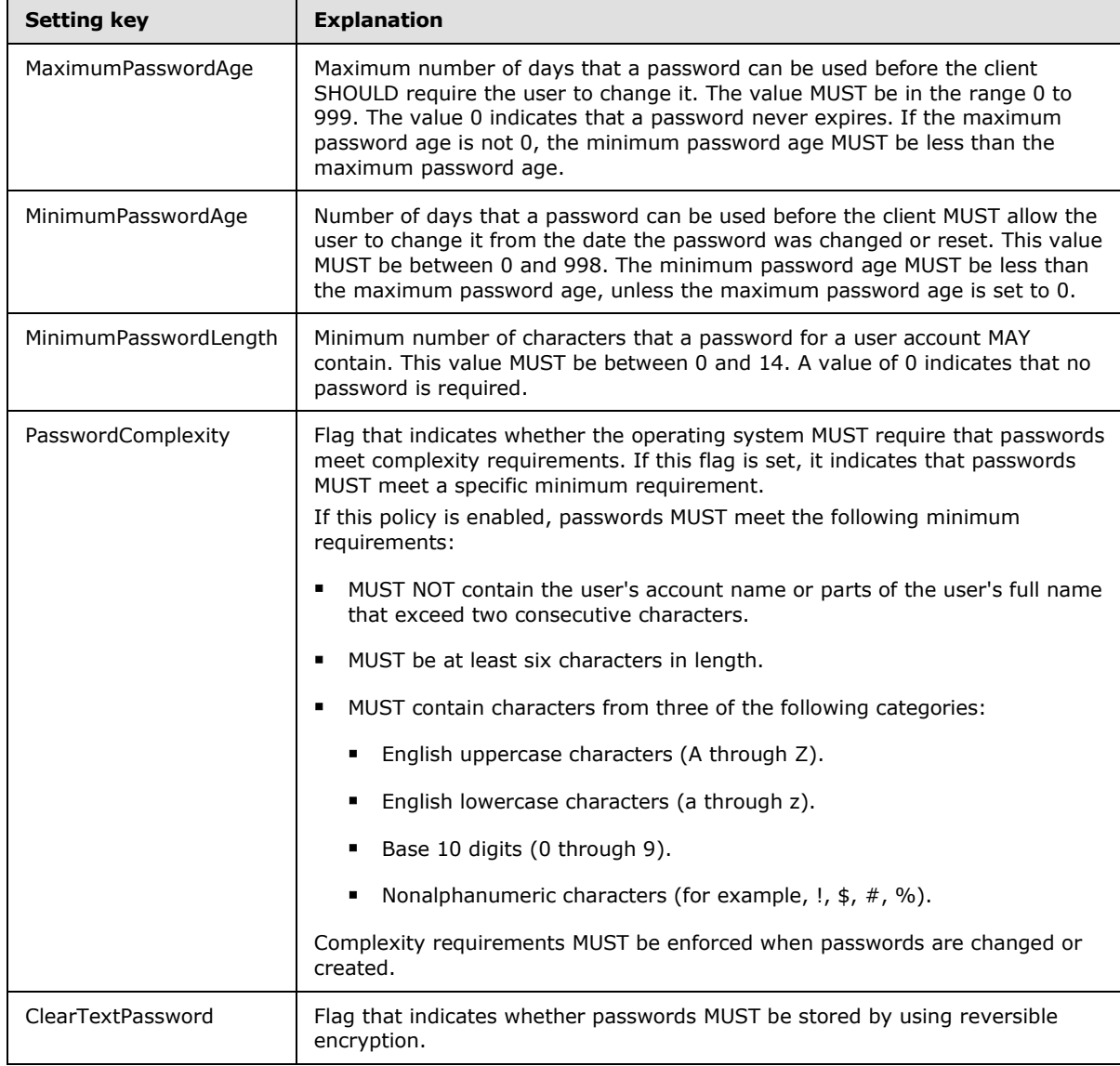

*[MS-GPSB] — v20110204 Group Policy: Security Protocol Extension* 

*Copyright © 2011 Microsoft Corporation.* 

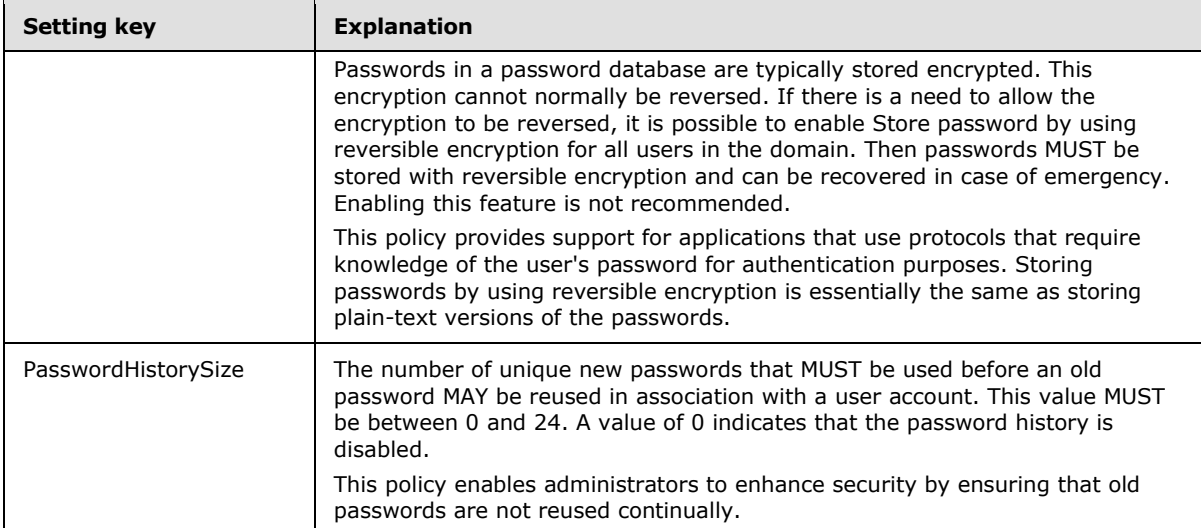

### <span id="page-13-0"></span>**2.2.1.2 Account Lockout Policies**

<span id="page-13-1"></span>This section defines settings that specify the configuration of account lockout duration. The ABNF for valid keys that represent such policies MUST be as follows.

```
Key = "LockoutBadCount" / "ResetLockoutCount" /
     "LockoutDuration"
```

```
Value = 1*5DIGIT
```
The following table provides an explanation for each of the valid key values.

**Note** All numerical values are decimal unless explicitly specified otherwise or preceded by 0x.

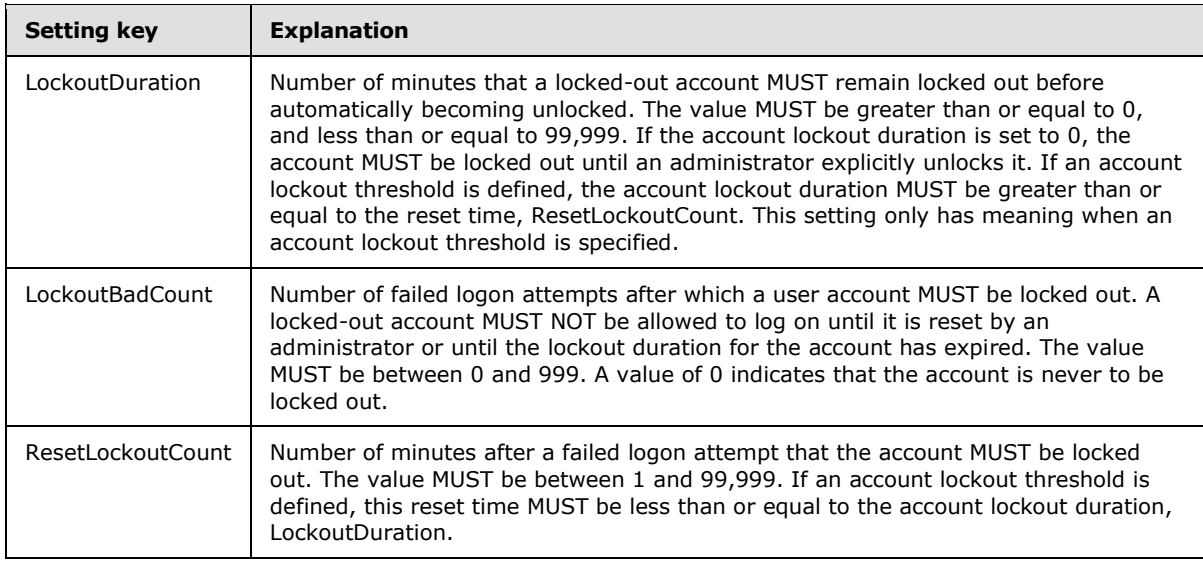

*[MS-GPSB] — v20110204 Group Policy: Security Protocol Extension* 

*Copyright © 2011 Microsoft Corporation.* 

## <span id="page-14-0"></span>**2.2.2 Kerberos Policy**

<span id="page-14-2"></span>This section defines settings that enable an administrator to configure user logon restrictions, as specified in [\[RFC1510\].](http://go.microsoft.com/fwlink/?LinkId=90279)

The ABNF for this section MUST be as follows.

```
Header = "[" HeaderValue "]" LineBreak
HeaderValue = "Kerberos Policy"
Settings = Setting / Setting Settings
Setting = Key Wsp "=" Wsp Value LineBreak
Key = "MaxTicketAge" / "MaxRenewAge" / "MaxServiceAge" / 
      "MaxClockSkew" / "TicketValidateClient"
```
Value = 1\*3DIGIT

The following table provides an explanation for each of the valid key values.

**Note** All numerical values are decimal unless explicitly specified otherwise or preceded by 0x. The default values indicate Microsoft Windows®-specified defaults.

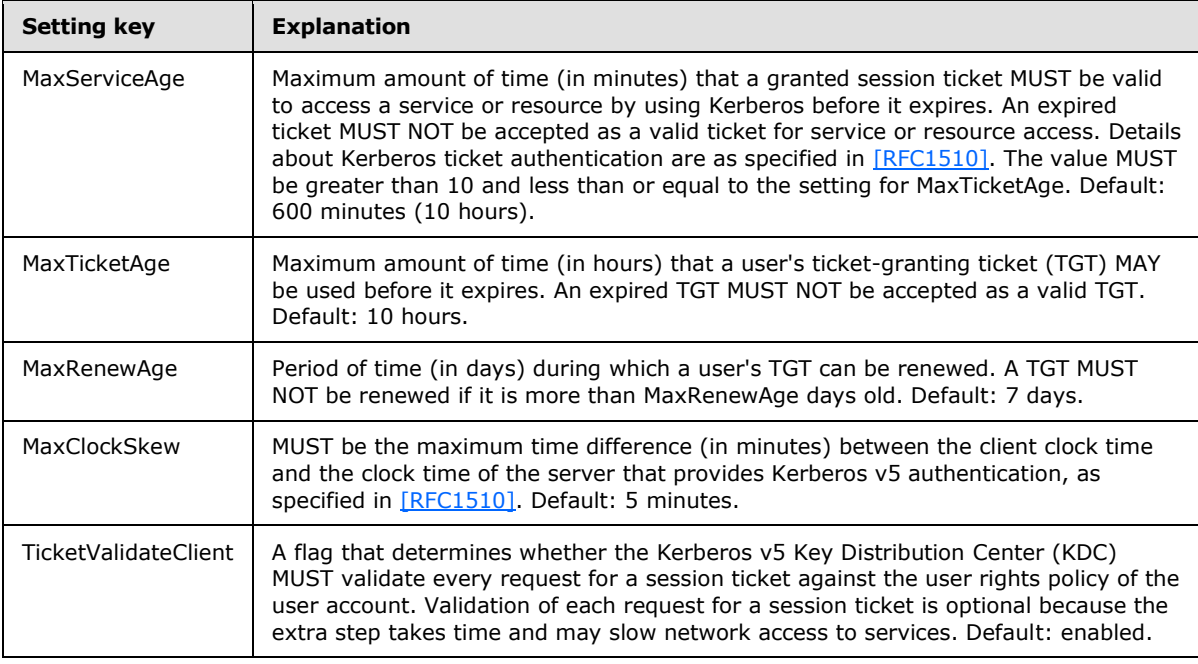

# <span id="page-14-1"></span>**2.2.3 Event Log Policies**

<span id="page-14-3"></span>There are three types of event log policies:

- **System log**
- **Security log**
- **-** Application log

The ABNF for each of them MUST be as follows.

*[MS-GPSB] — v20110204 Group Policy: Security Protocol Extension* 

*Copyright © 2011 Microsoft Corporation.* 

*Release: Friday, February 4, 2011* 

*15 / 45*

```
Header = "[" HeaderValue "]" LineBreak
HeaderValue = "System Log" / "Security Log" / "Application Log"
Settings = Setting / Setting Settings
Setting = Key Wsp "=" Wsp Value LineBreak
Key = "MaxLogSize" / "LogRetentionPeriod" 
       / "LogRetentionDays" / "LogRestrictGuest"
Value = 1*3DIGIT
```
The following table provides an explanation for each of the valid key values.

**Note** All numerical values are decimal unless explicitly specified otherwise, or unless preceded by  $0x$ .

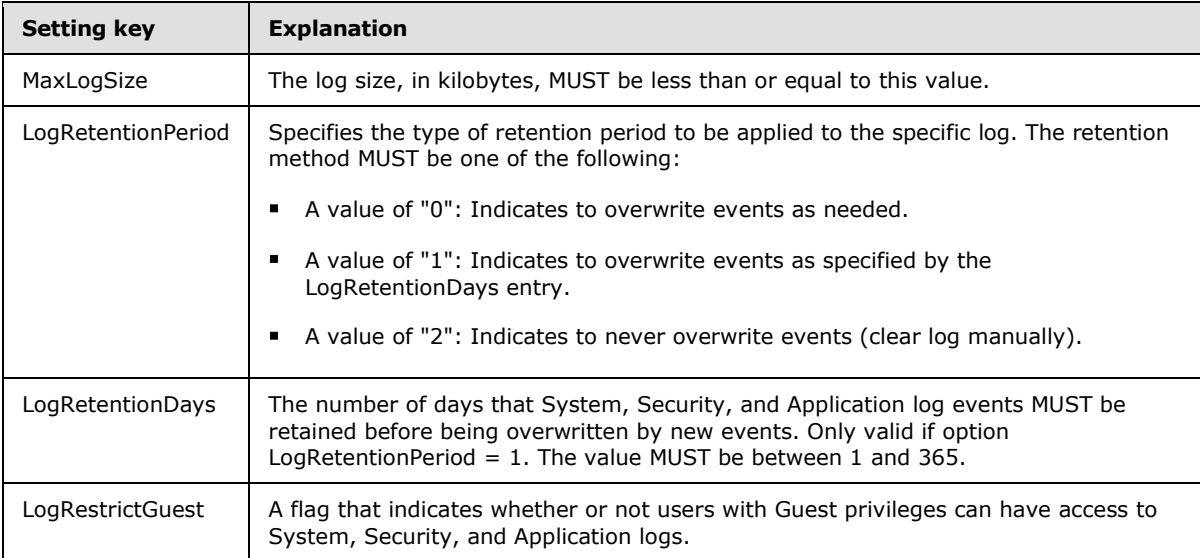

# <span id="page-15-0"></span>**2.2.4 Event Audit Policies**

<span id="page-15-1"></span>This section defines settings that enable an administrator to enforce audit account logon events. The syntax for the entries in this category MUST be as follows.

```
Header = "[" HeaderValue "]" LineBreak
HeaderValue = "Event Audit"
Settings = Setting / Setting Settings
Setting = Key Wsp "=" Wsp Value Linebreak
Key = "AuditSystemEvents" / "AuditLogonEvents" / "AuditPrivilegeUse" /
 "AuditPolicyChange" / "AuditAccountManage" / "AuditProcessTracking" /
 "AuditDSAccess" / "AuditObjectAccess" / "AuditAccountLogon"
Value = 1*DIGIT
```
The following table provides an explanation for the valid keys as specified in [\[MS-LSAD\]](%5bMS-LSAD%5d.pdf) section 2.2.4.20.

**Note** All numerical values are decimal unless explicitly specified otherwise, or unless preceded by 0x.

*[MS-GPSB] — v20110204 Group Policy: Security Protocol Extension* 

*Copyright © 2011 Microsoft Corporation.* 

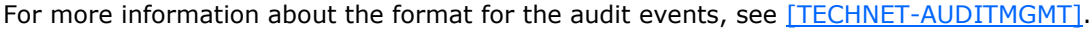

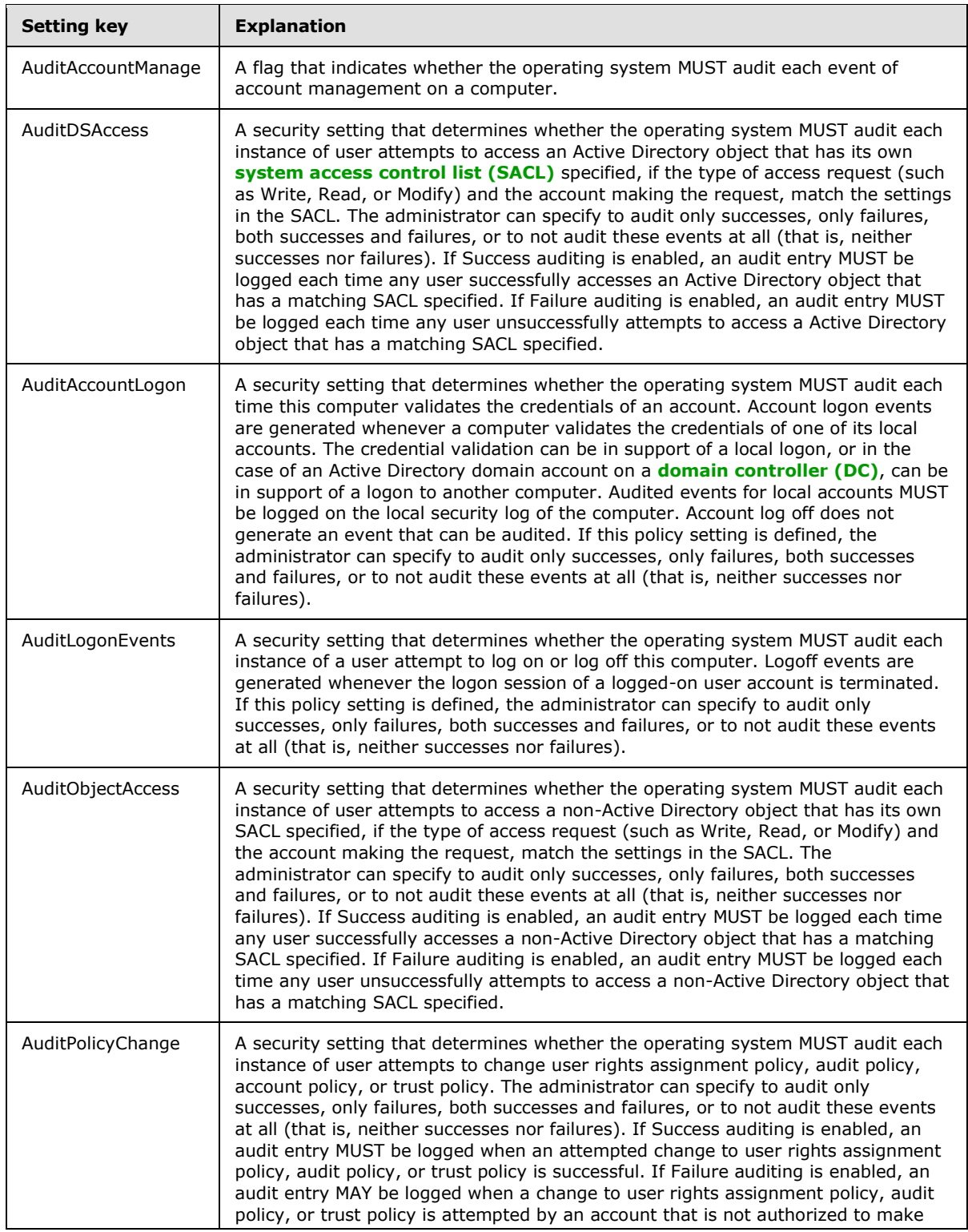

*[MS-GPSB] — v20110204 Group Policy: Security Protocol Extension* 

*Copyright © 2011 Microsoft Corporation.* 

<span id="page-17-1"></span><span id="page-17-0"></span>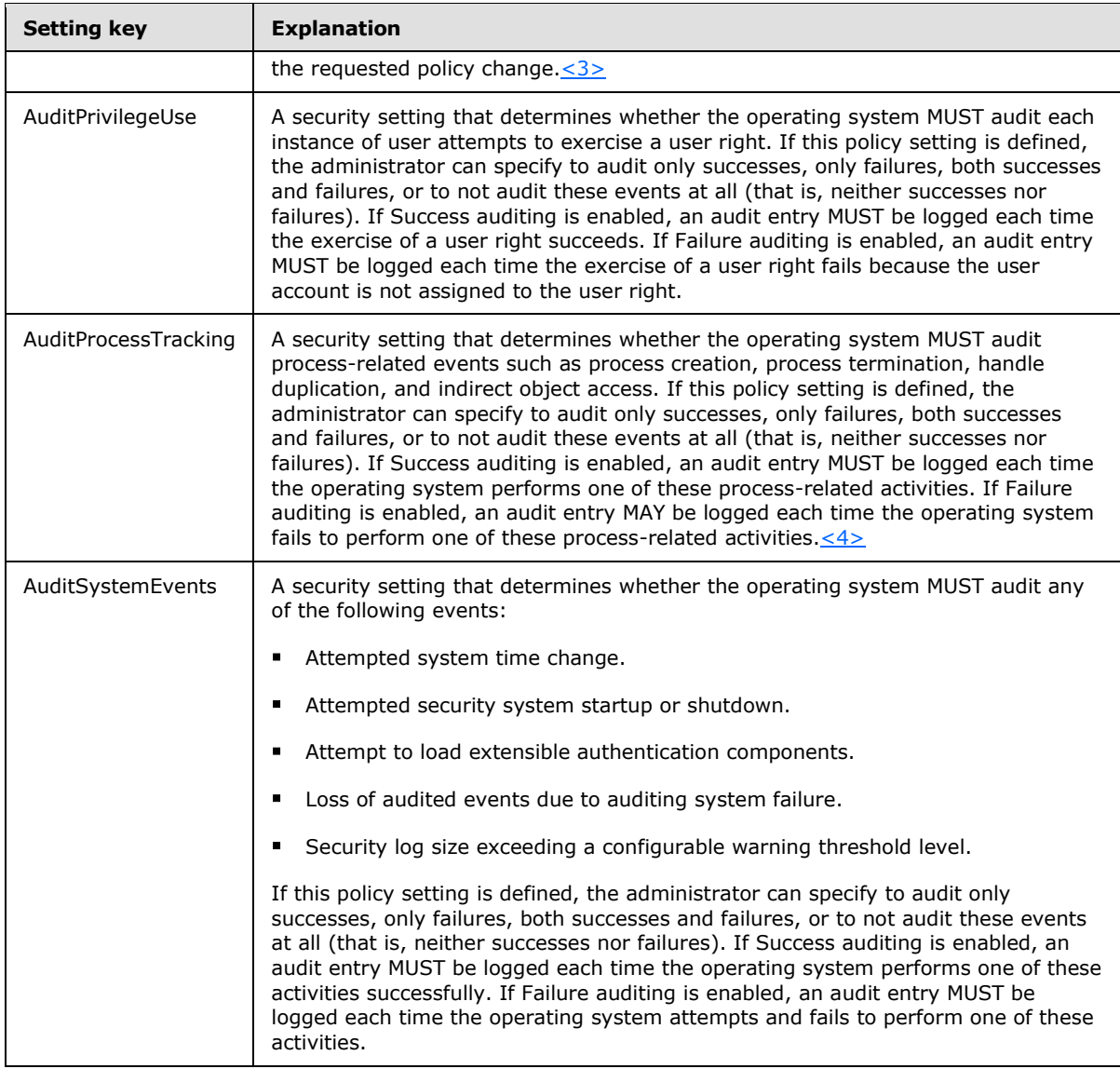

The following table provides a summary of the valid values. For more details on valid values see [\[MS-LSAD\]](%5bMS-LSAD%5d.pdf) section 2.2.4.4.

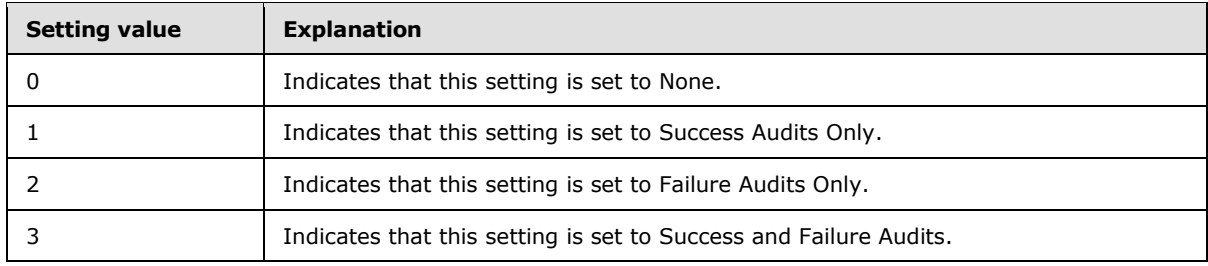

*[MS-GPSB] — v20110204 Group Policy: Security Protocol Extension* 

*Copyright © 2011 Microsoft Corporation.* 

## <span id="page-18-0"></span>**2.2.5 Registry Values**

<span id="page-18-2"></span>This section defines settings that enable an administrator to set registry entries. The syntax for the entries in this category MUST be as follows.

```
Header = "[" HeaderValue "]" LineBreak
HeaderValue = "Registry Values"
Settings = Setting / Setting Settings
Setting = RegistryValueName "," RegistryValueType "," RegistryValue
RegistryValueType = 1*DIGIT
RegistryValueName = String
RegistryValue = String / QuotedString
```
The following table provides an explanation for each of the parameters listed.

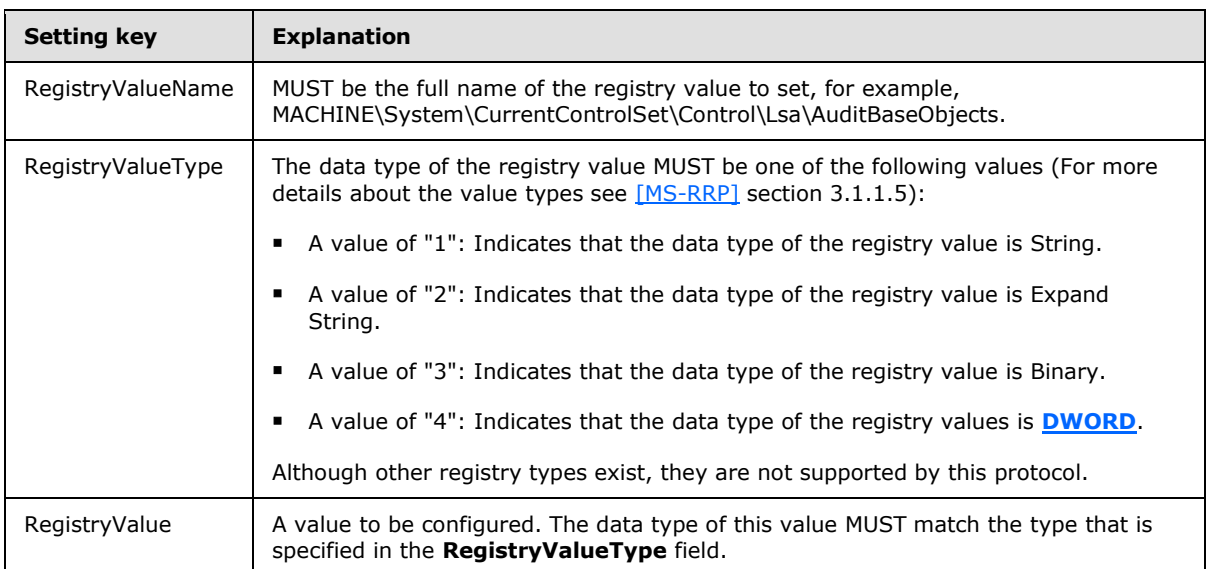

**Note** All numerical values are decimal unless explicitly specified otherwise or preceded by 0x.

### <span id="page-18-1"></span>**2.2.6 Privilege Rights**

<span id="page-18-3"></span>This section defines settings that enable an administrator to control what accounts have what privileges. The syntax for the entries in this category MUST be as follows.

```
Header = "[" HeaderValue "]" LineBreak
HeaderValue = "Privilege Rights"
Settings = Setting / Setting Settings
Setting = RightName Wsp "=" Wsp SidList LineBreak
ValueList = SidEnt / SidEnt Wsp "," Wsp SidList
Value = USERSID
RightName = "SeNetworkLogonRight" / "SeTcbPrivilege" 
       / "SeMachineAccountPrivilege" / "SeIncreaseQuotaPrivilege" 
       / "SeRemoteInteractiveLogonRight" / "SeBackupPrivilege" 
       / "SeChangeNotifyPrivilege" / "SeCreatePagefilePrivilege" 
       / "SeSystemtimePrivilege" / "SeCreateTokenPrivilege" 
       / "SeCreateGlobalPrivilege" / "SeCreatePermanentPrivilege"
```
*[MS-GPSB] — v20110204 Group Policy: Security Protocol Extension* 

*Copyright © 2011 Microsoft Corporation.* 

*Release: Friday, February 4, 2011* 

*19 / 45*

```
 / "SeDebugPrivilege" / "SeDenyNetworkLogonRight" 
 / "SeDenyBatchLogonRight" / "SeDenyServiceLogonRight" 
 / "SeDenyInteractiveLogonRight" 
 / "SeDenyRemoteInteractiveLogonRight" 
 / "SeEnableDelegationPrivilege" 
 / "SeRemoteShutdownPrivilege" / "SeAuditPrivilege" 
 / "SeImpersonatePrivilege" 
 / "SeIncreaseBasePriorityPrivilege" 
 / "SeLoadDriverPrivilege" / "SeLockMemoryPrivilege" 
 / "SeBatchLogonRight" / "SeServiceLogonRight" 
 / "SeInteractiveLogonRight" / "SeSecurityPrivilege" 
 / "SeSystemEnvironmentPrivilege" 
 / "SeManageVolumePrivilege" 
 / "SeProfileSingleProcessPrivilege" 
 / "SeSystemProfilePrivilege" / "SeUndockPrivilege" 
 / "SeAssignPrimaryTokenPrivilege" / "SeRestorePrivilege" 
 / "SeShutdownPrivilege" / "SeSyncAgentPrivilege" 
 / "SeTakeOwnershipPrivilege"
```

```
USERSID = String
```
For information about each privilege setting, see [\[MSDN-PRIVS\].](http://go.microsoft.com/fwlink/?LinkId=90065)

<span id="page-19-1"></span>USERSID is the string representation of the **[security identifiers \(SIDs\)](%5bMS-GLOS%5d.pdf)** of accounts or groups.

### <span id="page-19-0"></span>**2.2.7 Registry Keys**

This section defines settings that enable an administrator to specify how registry keys on the client machine should be protected. The ABNF syntax for the entries in this category MUST be as follows.

```
Header = "[" HeaderValue "]" LineBreak
HeaderValue = "Registry Keys"
Settings = Setting / Setting Settings
Setting = RegistryKeyName "," PermPropagationMode "," 
          AclString LineBreak
RegistryKeyName = String
PermPropagationMode = DIGIT
AclString = String
```
The following table provides an explanation for each of the parameters listed.

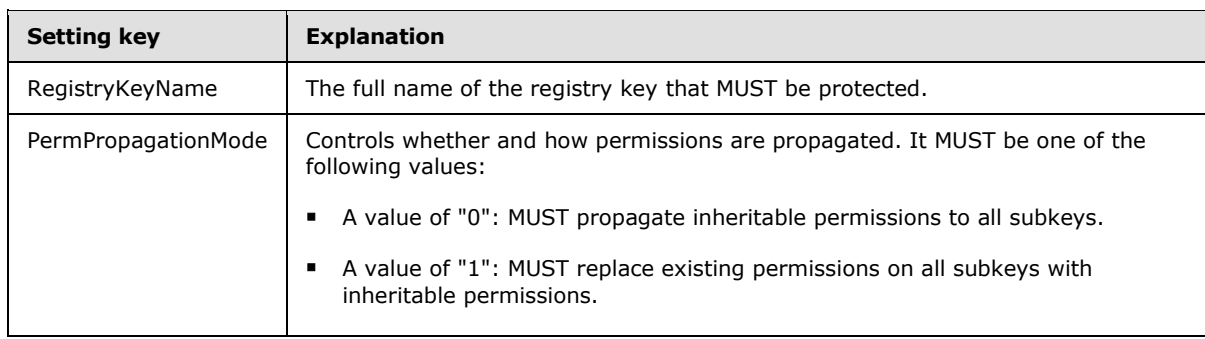

**Note** All numerical values are decimal unless explicitly specified otherwise, or unless preceded by 0x.

*[MS-GPSB] — v20110204 Group Policy: Security Protocol Extension* 

*Copyright © 2011 Microsoft Corporation.* 

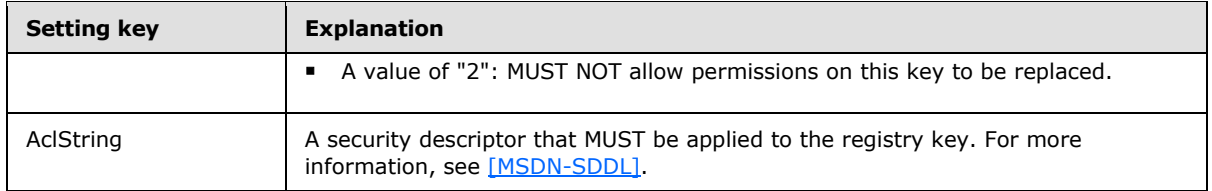

#### <span id="page-20-0"></span>**2.2.8 Service General Settings**

<span id="page-20-2"></span>This section defines settings that enable configuration of the startup type and **[discretionary access](%5bMS-GLOS%5d.pdf)  [control lists \(DACLs\)](%5bMS-GLOS%5d.pdf)** on services running on the client machine. The syntax for the entries in this category MUST be as follows.

```
Header = "[" HeaderValue "]" LineBreak
HeaderValue = "Service General Setting"
Settings = Setting / Setting Settings
Setting = ServiceName "," StartupMode "," AclString LineBreak
ServiceName = String
StartupMode = DIGIT
AclString = String
```
The following table explains the **ServiceName**, **StartupMode**, and **AclString** fields.

**Note** All numerical values are decimal unless explicitly specified otherwise, or unless preceded by 0x.

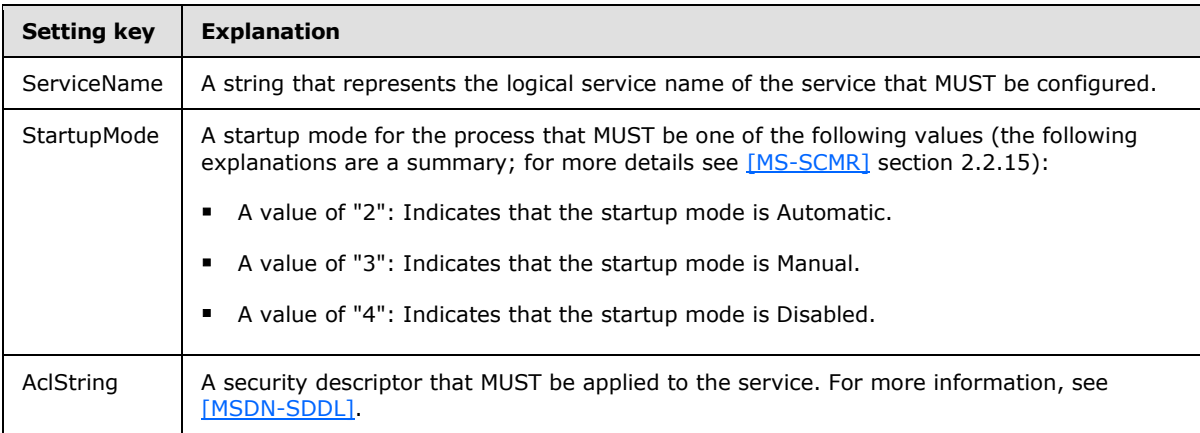

### <span id="page-20-1"></span>**2.2.9 File Security**

<span id="page-20-3"></span>This section defines how to enable the administrator to specify how files and directories on the client machine should be protected. The ABNF syntax for the entries in this category MUST be as follows.

```
Header = "[" HeaderValue "]" LineBreak
HeaderValue = "File Security"
Settings = Setting / Setting Settings
Setting = FileOrDirectoryPath "," PermPropagationMode 
          "," AclString LineBreak
FileOrDirectoryPath = String
PermPropagationMode = DIGIT
```
*[MS-GPSB] — v20110204 Group Policy: Security Protocol Extension* 

*Copyright © 2011 Microsoft Corporation.* 

```
AclString = String
```
The following table explains each of the settings listed.

**Note** All numerical values are decimal unless explicitly specified otherwise, or unless preceded by  $0x$ .

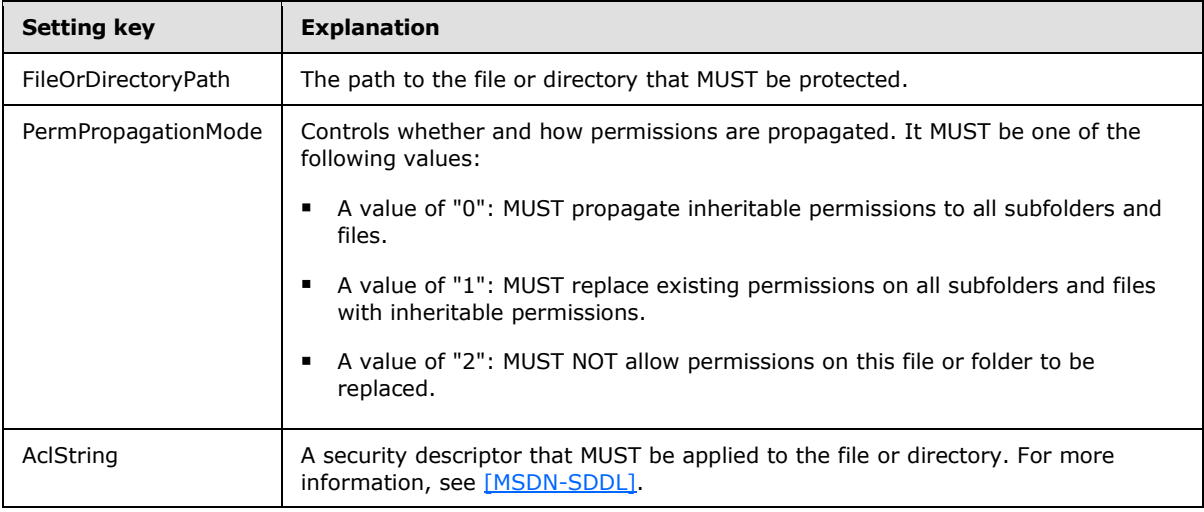

# <span id="page-21-0"></span>**2.2.10 Group Membership**

<span id="page-21-1"></span>This section defines settings that enable the administrator to control the membership of various groups. The ABNF syntax for the entries in this category MUST be as follows.

```
Header = "[" HeaderValue "]" LineBreak
HeaderValue = "Group Membership"
Settings = Setting / Setting Settings
Setting = Key Wsp "=" Wsp ValueList LineBreak
Key = GroupNameMembers / GroupNameMemberOf 
GroupNameMembers = GroupName " Members"
GroupNameMemberof = GroupName " Memberof"
ValueList = Value / Value Wsp \sqrt{n} Wsp ValueList
Value = SID / GroupName
GroupName = String
```
Note that in the actual security policy, the preceding "GroupName" setting MUST be replaced by the actual name of a group whose members or membership in other groups MUST be configured. For more information, see the example in section [4.3.](#page-37-4)

The following table explains each of the settings listed.

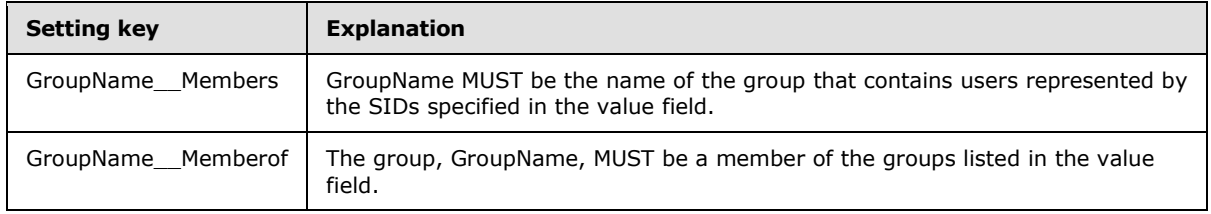

*[MS-GPSB] — v20110204 Group Policy: Security Protocol Extension* 

*Copyright © 2011 Microsoft Corporation.* 

<span id="page-22-3"></span>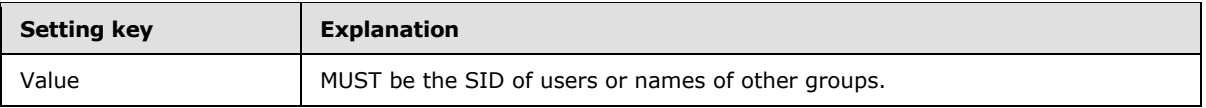

## <span id="page-22-0"></span>**2.2.11 User Account Control**

This section defines settings that enable the administrator to configure the behavior of the User Account Control feature. For details on how the settings listed in this section SHOULD be defined, see sections  $2.2.5$  and  $2.2.7.5$ 

## <span id="page-22-1"></span>**2.2.11.1 FilterAdministratorToken**

<span id="page-22-6"></span><span id="page-22-4"></span>**Key:** SOFTWARE\Microsoft\Windows\CurrentVersion\Policies\System

**Value:** "FilterAdministratorToken"

**Type:** REG\_DWORD

#### **Size:** 2

**Data:** This MUST be a value in the following table.

<span id="page-22-5"></span>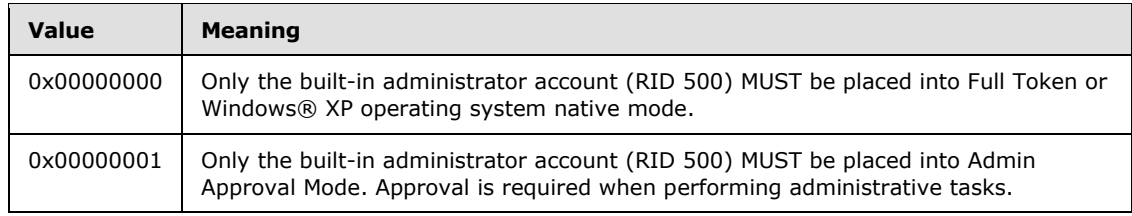

# <span id="page-22-2"></span>**2.2.11.2 ConsentPromptBehaviorAdmin**

**Key:** SOFTWARE\Microsoft\Windows\CurrentVersion\Policies\System

**Value:** "ConsentPromptBehaviorAdmin"

**Type:** REG\_DWORD

#### **Size:** 3

**Data:** This MUST be a value in the following table.

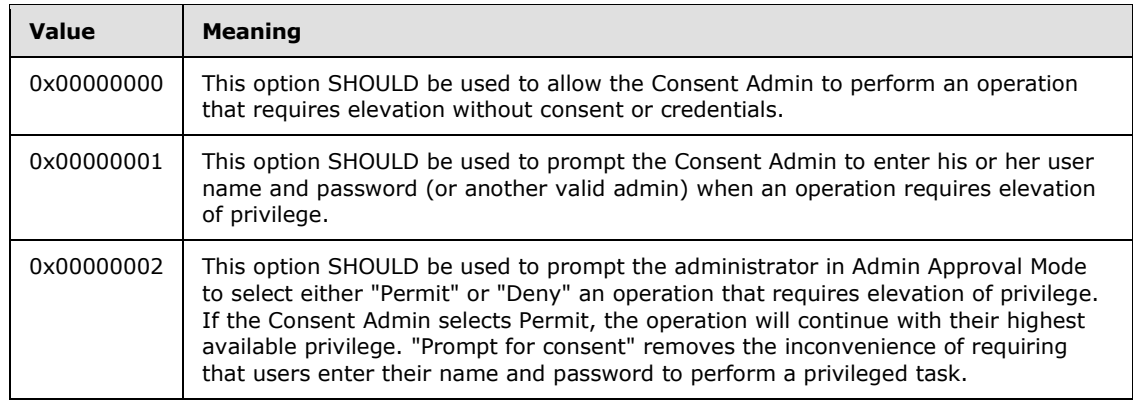

*[MS-GPSB] — v20110204 Group Policy: Security Protocol Extension* 

*Copyright © 2011 Microsoft Corporation.* 

# <span id="page-23-0"></span>**2.2.11.3 ConsentPromptBehaviorUser**

<span id="page-23-3"></span>**Key:** SOFTWARE\Microsoft\Windows\CurrentVersion\Policies\System

**Value:** "ConsentPromptBehaviorUser"

**Type:** REG\_DWORD

#### **Size:** 2

**Data:** This MUST be a value in the following table.

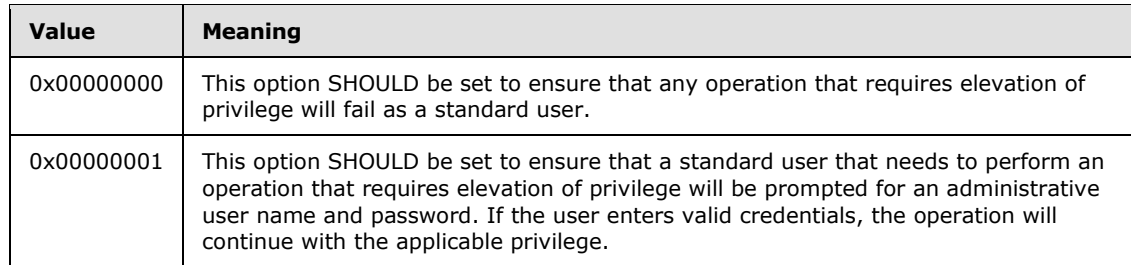

## <span id="page-23-1"></span>**2.2.11.4 EnableInstallerDetection**

<span id="page-23-4"></span>**Key:** SOFTWARE\Microsoft\Windows\CurrentVersion\Policies\System

**Value:** "EnableInstallerDetection"

**Type:** REG\_DWORD

#### **Size:** 2

**Data:** This MUST be a value in the following table.

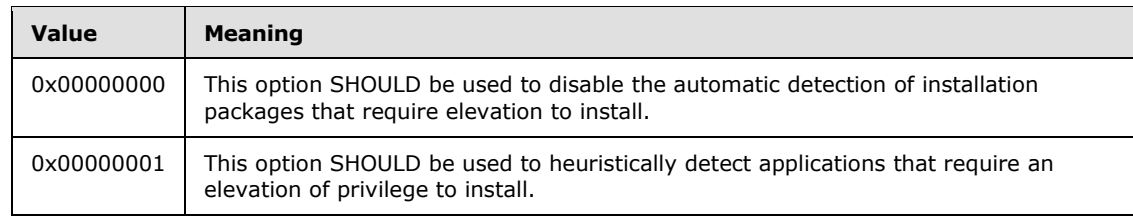

### <span id="page-23-2"></span>**2.2.11.5 ValidateAdminCodeSignatures**

<span id="page-23-5"></span>**Key:** SOFTWARE\Microsoft\Windows\CurrentVersion\Policies\System

**Value:** "ValidateAdminCodeSignatures"

**Type:** REG\_DWORD

**Data:** This MUST be a value in the following table.

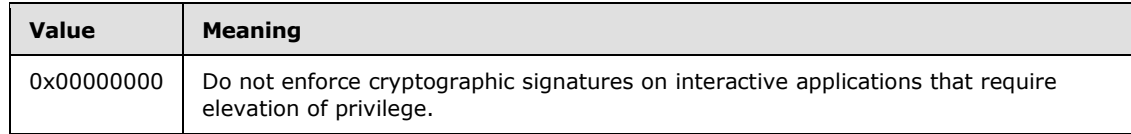

*[MS-GPSB] — v20110204 Group Policy: Security Protocol Extension* 

*Copyright © 2011 Microsoft Corporation.* 

<span id="page-24-3"></span>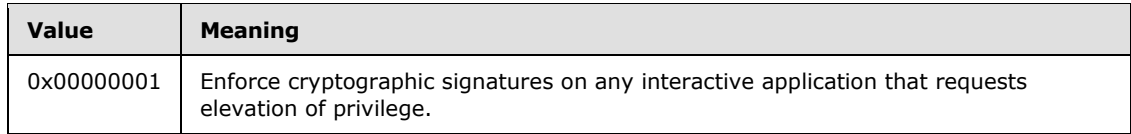

## <span id="page-24-0"></span>**2.2.11.6 EnableLUA**

**Key:** SOFTWARE\Microsoft\Windows\CurrentVersion\Policies\System

**Value:** "EnableLUA"

**Type:** REG\_DWORD

**Data:** This MUST be a value in the following table.

<span id="page-24-5"></span>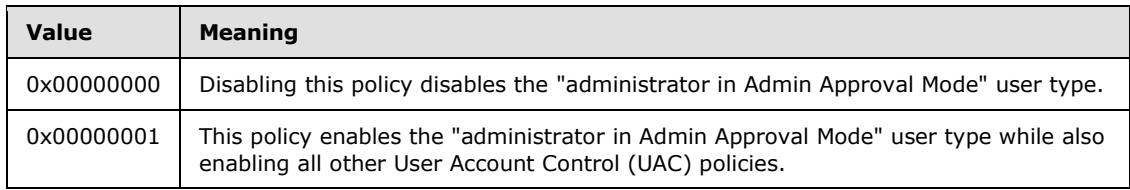

## <span id="page-24-1"></span>**2.2.11.7 PromptOnSecureDesktop**

**Key:** SOFTWARE\Microsoft\Windows\CurrentVersion\Policies\System

**Value:** "PromptOnSecureDesktop"

**Type:** REG\_DWORD

**Data:** This MUST be a value in the following table.

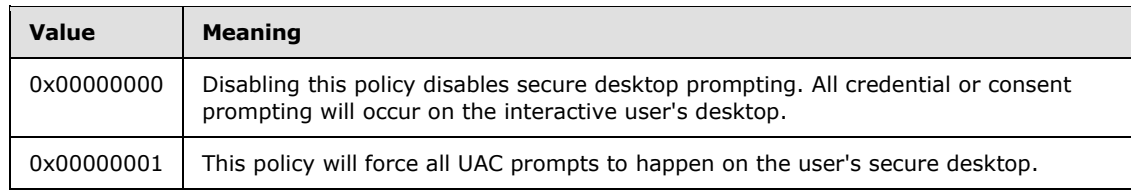

# <span id="page-24-2"></span>**2.2.11.8 EnableVirtualization**

<span id="page-24-4"></span>**Key:** SOFTWARE\Microsoft\Windows\CurrentVersion\Policies\System

**Value:** "EnableVirtualization"

**Type:** REG\_DWORD

**Data:** This MUST be a value in the following table.

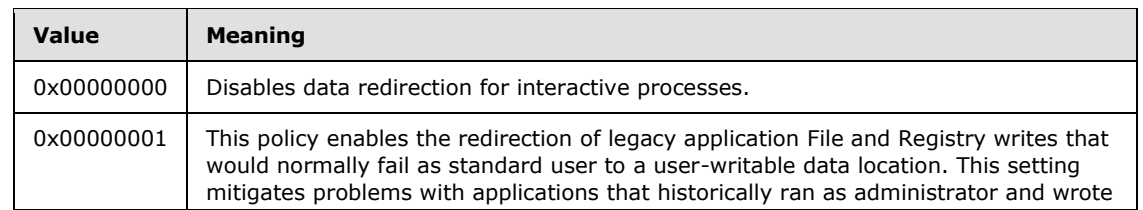

*[MS-GPSB] — v20110204 Group Policy: Security Protocol Extension* 

*Copyright © 2011 Microsoft Corporation.* 

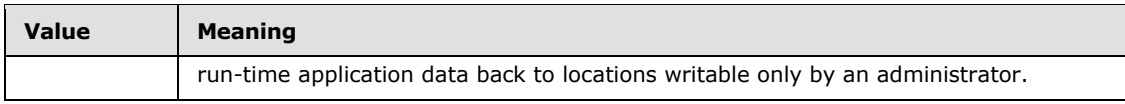

*[MS-GPSB] — v20110204 Group Policy: Security Protocol Extension* 

*Copyright © 2011 Microsoft Corporation.* 

# <span id="page-26-8"></span><span id="page-26-0"></span>**3 Protocol Details**

## <span id="page-26-1"></span>**3.1 Administrative-Side Plug-in Details**

<span id="page-26-13"></span>The administrative-side plug-in participates in the security policy authoring and assignment steps, as specified in section [2.](#page-10-3) The security policy MUST be stored as a text file by using an .inf format, as specified in section [2.2.](#page-10-4) The security policies MUST be stored in a location accessible over the network (such as a network **[share](%5bMS-GLOS%5d.pdf)**) by using SMB.

## <span id="page-26-2"></span>**3.1.1 Abstract Data Model**

<span id="page-26-9"></span>The administrative-side plug-in maintains no state. It loads all the settings, as specified in section [2.2,](#page-10-4) in a <*name of setting, value of setting*> pair in memory.

When using the administrative UI, the administrative-side plug-in is used to interact with the Group Policy framework, as specified in [\[MS-GPOL\].](%5bMS-GPOL%5d.pdf) It determines the physical location of the security policy wanted based on the abstract data model, creates a new policy or opens an existing policy as appropriate, and displays it to the administrator. After the administrator modifies the policy, the changes MUST be propagated back into the policy at the location wanted.

## <span id="page-26-3"></span>**3.1.2 Timers**

<span id="page-26-15"></span><span id="page-26-11"></span>None.

### <span id="page-26-4"></span>**3.1.3 Initialization**

When the administrative-side plug-in starts up, it MUST get a scoped GPO path from the Group [Policy: Core Protocol](%5bMS-GPOL%5d.pdf) portion. The plug-in MUST attempt to retrieve any existing gpttmpl.inf file from <*gpo path*>\SecEdit\GptTmpl.inf where <*gpo path*> is the scoped GPO path. File reads MUST be performed, as specified in [\[MS-GPOL\]](%5bMS-GPOL%5d.pdf) section 2.2.7. If the attempt to recover the file fails, an error MUST be logged and processing stopped.

The process for reading the settings from the GPO for administrative purposes MUST be the same as those as specified in section [3.2.5,](#page-28-4) steps 1-3.

## <span id="page-26-5"></span>**3.1.4 Higher-Layer Triggered Events**

<span id="page-26-10"></span>For both viewing and editing settings, the administrative-side plug-in MUST first open the specified GPO by using APIs conformant with the [Group Policy: Core Protocol.](%5bMS-GPOL%5d.pdf) The plug-in MUST attempt to copy a gpttmpl.inf file with the settings from the following location (for viewing) or to the following location (for editing): <*gpo path*>\SecEdit\GptTmpl.inf (where <*gpo path*> is the user-scoped GPO path), if the GPO user settings are being viewed/updated, or the computer-scoped GPO path, if the computer settings are being viewed/updated. File copies MUST be performed, as specified in [\[MS-](%5bMS-GPOL%5d.pdf)[GPOL\]](%5bMS-GPOL%5d.pdf) section 3.3. File names and paths SHOULD be regarded as case-insensitive. If the copy fails, the administrative-side plug-in MUST display to the user that the operation failed.

### <span id="page-26-6"></span>**3.1.5 Message Processing Events and Sequencing Rules**

<span id="page-26-14"></span>None.

# <span id="page-26-7"></span>**3.1.6 Timer Events**

None.

*[MS-GPSB] — v20110204 Group Policy: Security Protocol Extension* 

*Copyright © 2011 Microsoft Corporation.* 

*Release: Friday, February 4, 2011* 

<span id="page-26-12"></span>*27 / 45*

# <span id="page-27-0"></span>**3.1.7 Other Local Events**

<span id="page-27-5"></span><span id="page-27-4"></span>None.

### <span id="page-27-1"></span>**3.2 Client-Side Plug-in Details**

The client-side plug-in interacts with the Group Policy framework, as specified in [\[MS-GPOL\]](%5bMS-GPOL%5d.pdf) section 3.2. This plug-in MUST receive the security policy and apply it in accordance with the instructions of the administrator.

### <span id="page-27-2"></span>**3.2.1 Abstract Data Model**

<span id="page-27-3"></span>This section defines a conceptual model of possible data organization that an implementation maintains to participate in this protocol. The described organization is provided to explain how the protocol behaves. This document does not mandate that implementations adhere to this model as long as their external behavior is consistent with what is described in this document.

MS-GPSB sets shared Abstract Data Model variables that are defined in other protocol documents. The normative definition for each shared variable is given in the corresponding document as shown here:

MS-GPSB sets the following abstract data variables shared from [\[MS-SAMR\]](%5bMS-SAMR%5d.pdf) section 3.1.1.3:

- maxPwdAge  $($ [MS-SAMR] section 3.1.1.3)
- $\blacksquare$  minPwdAge ( $[MS-SAMR]$  section 3.1.1.3)
- $\blacksquare$  minPwdLength ( $[MS-SAMR]$  section 3.1.1.3)
- **PUDE PHOTE (FAS-SAMR)** section 3.1.1.3)
- pwdHistoryLength [\(\[MS-SAMR\]](%5bMS-SAMR%5d.pdf) section 3.1.1.3)
- **I** lockoutDuration [\(\[MS-SAMR\]](%5bMS-SAMR%5d.pdf) section 3.1.1.3)
- **DEDIME:** lockoutThreshold [\(\[MS-SAMR\]](%5bMS-SAMR%5d.pdf) section 3.1.1.3)
- **DEDITM:** lockoutObservationWindow [\(\[MS-SAMR\]](%5bMS-SAMR%5d.pdf) section 3.1.1.3)

MS-GPSB sets the following abstract data variables shared from [\[MS-LSAD\]:](%5bMS-LSAD%5d.pdf)

- MaxServiceTicketAge [\(\[MS-LSAD\]](%5bMS-LSAD%5d.pdf) section 3.1.1.1)
- MaxTicketAge (MS-LSAD] section 3.1.1.1)
- MaxRenewAge [\(\[MS-LSAD\]](%5bMS-LSAD%5d.pdf) section 3.1.1.1)
- **MaxClockSkew** ( $[MS-LSAD]$  section 3.1.1.1)
- AuthenticationOptions [\(\[MS-LSAD\]](%5bMS-LSAD%5d.pdf) section 3.1.1.1)

MS-GPSB sets the following abstract data variables shared from [\[MS-EVEN6\]:](%5bMS-EVEN6%5d.pdf)

- Prop 8 (MaxSize) [\(\[MS-EVEN6\]](%5bMS-EVEN6%5d.pdf) section 3.1.4.21)
- Prop 6 (Retention) (MS-EVEN6] section 3.1.4.21)
- Prop 1 (Channel Isolation) [\(\[MS-EVEN6\]](%5bMS-EVEN6%5d.pdf) section 3.1.4.21)

*Copyright © 2011 Microsoft Corporation.* 

### <span id="page-28-0"></span>**3.2.2 Timers**

<span id="page-28-8"></span><span id="page-28-7"></span>None.

## <span id="page-28-1"></span>**3.2.3 Initialization**

When invoked by the Group Policy framework with a list of one or more applicable GPOs, the clientside plug-in MUST do the following: locate all the physical security policies within those GPOs, copy the policies to the local machine, read the policies, and apply them as specified in section [3.2.5.](#page-28-4)

<span id="page-28-5"></span>Locating physical security policy files MUST be done by using the [Group Policy: Core Protocol,](%5bMS-GPOL%5d.pdf) as specified in [\[MS-GPOL\]](%5bMS-GPOL%5d.pdf) section 3.2.5.1, and the LDAP search protocol, as specified in [\[RFC2251\]](http://go.microsoft.com/fwlink/?LinkId=90325) section 4.5. The policy files MUST be copied and read by using standard CopyFile and ReadFile functions, as specified in [\[MS-SMB\]](%5bMS-SMB%5d.pdf)[.<6>](#page-40-6)

### <span id="page-28-2"></span>**3.2.4 Higher-Layer Triggered Events**

<span id="page-28-6"></span><span id="page-28-4"></span>None.

## <span id="page-28-3"></span>**3.2.5 Message Processing Events and Sequencing Rules**

The client-side plug-in GPOs MUST be triggered by the Group Policy framework whenever applicable GPOs need to be processed, as specified in section  $3.1.1$ . When such an event occurs, the client-side plug-in takes the appropriate actions.

When triggered, the client-side plug-in expects a list of applicable GPOs. It MUST then go through this list and, for each GPO, locate and retrieve the contained security policy.

After all the security policies are retrieved, each policy MUST be opened and the contained security policy settings MUST be extracted and applied.

When the policy application step is completed, an appropriate error code MUST be returned to the Group Policy framework, as specified in [\[MS-GPOL\],](%5bMS-GPOL%5d.pdf) to indicate the success or failure of the operation.

The Group Policy: Core Protocol MUST invoke the client-side plug-in for each GPO that it identifies as containing Group Policy: Security Protocol Extension protocol settings. For each of those GPOs, one file with the format (as specified in section  $2.2$ ) MUST be copied from the Group Policy: Core Protocol server. If any file cannot be read, the client-side plug-in MUST ignore the failure and continue to copy files for other GPOs.

The Group Policy: Core Protocol client MUST determine a list of GPOs for which this protocol MUST be executed, as specified in  $[MS-GPOL]$  section 3.3.5.

For each GPO, the client-side plug-in MUST do the following:

- 1. Perform an SMB File Open on the file specified by <*gpo path*>\SecEdit\GptTmpl.inf (where <*gpo path*> is the scoped GPO path in the GPO). If an error is encountered while opening the file, an error MUST be indicated to the Group Policy system (as specified in [\[MS-GPOL\]](%5bMS-GPOL%5d.pdf) section 2.2.7) on the client machine and processing MUST be stopped.
- 2. Perform a series of SMB File Reads to read the entire contents of the opened file until the entire file has been read or an error in reading occurs. If an error is encountered while reading the file, an error MUST be indicated to the Group Policy system (as specified in [MS-GPOL]) on the client machine and processing MUST be aborted.

*[MS-GPSB] — v20110204 Group Policy: Security Protocol Extension* 

*Copyright © 2011 Microsoft Corporation.* 

3. Perform an SMB File Close to close the file.

When using SMB to open or read files as described in the preceding steps, the client-side plug-in MUST be prepared to handle error codes returned by the SMB protocol as specified in [\[MS-SMB\]](%5bMS-SMB%5d.pdf) section 2.2.2.4 or [\[MS-SMB2\].](%5bMS-SMB2%5d.pdf)

The client-side plug-in MUST parse the file according to the format specified in section [2.2.](#page-10-4) If the file does not conform to that format, the entire configuration operation MUST be ignored. If the file does conform to that format, the settings MUST be applied to the corresponding security parameters on the system.

In applying security policies, several MS-GPSB setting names correspond to Abstract Data Model shared variables for which the normative definition is provided in other documents (see the "Abstract Data Model" section [3.2.1.](#page-27-3)) The MS-GPSB setting name and the corresponding Abstract Data Model shared variable are provided in the following tables. For each such setting that is read from a GPO .inf file, the client-side plug-in MUST set the value of the ADM variable in the right-hand column of the table to the value for the setting in the left-hand column.

## <span id="page-29-0"></span>**3.2.5.1 Password Policies**

<span id="page-29-3"></span>The settings in [Password Policies \(section 2.2.1.1\)](#page-12-1) correspond to the ADM in  $[MS-SAMR]$  section 3.1.1.3 according to the following table. For the **PasswordComplexity** and **ClearTextPassword** settings, if the setting in the GPO .inf file has a value of "true", then the client-side plug-in MUST set the named bit in the ADM variable named in the right-hand column.

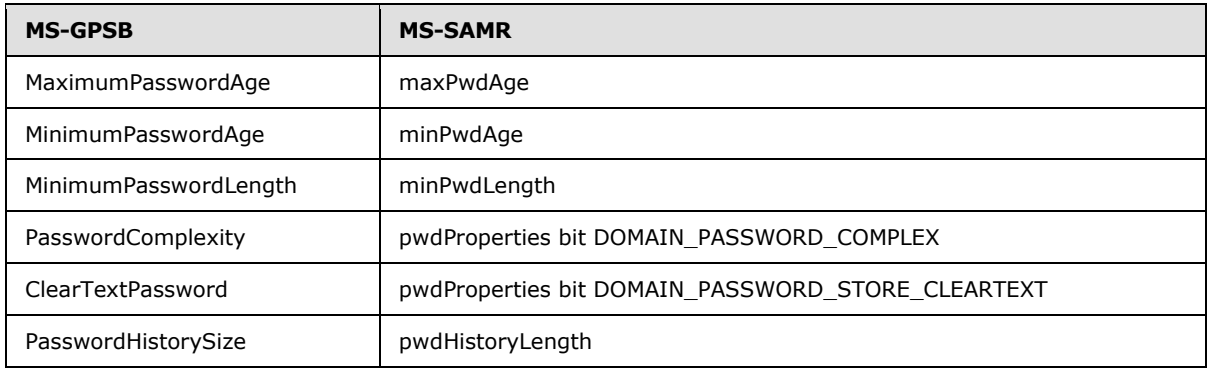

# <span id="page-29-1"></span>**3.2.5.2 Account Lockout Policies**

The settings in **Account Lockout Policies (section 2.2.1.2)** correspond to the ADM in [\[MS-SAMR\]](%5bMS-SAMR%5d.pdf) section 3.1.1.3 according to the following table.

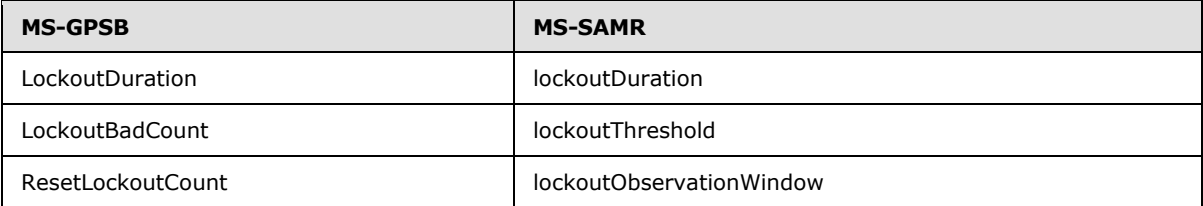

# <span id="page-29-2"></span>**3.2.5.3 Kerberos Policy**

<span id="page-29-4"></span>Settings in [Kerberos Policy \(section 2.2.2\)](#page-14-2) correspond to the Abstract Data Model as specified in [\[MS-LSAD\]](%5bMS-LSAD%5d.pdf) section 3.1.1.1, according to the following table. For the **TicketValidateClient** setting,

*[MS-GPSB] — v20110204 Group Policy: Security Protocol Extension* 

*Copyright © 2011 Microsoft Corporation.* 

if the setting in the GPO .inf file has a value of "true", then the client-side plug-in MUST set the named bit in the ADM variable in the right-hand column.

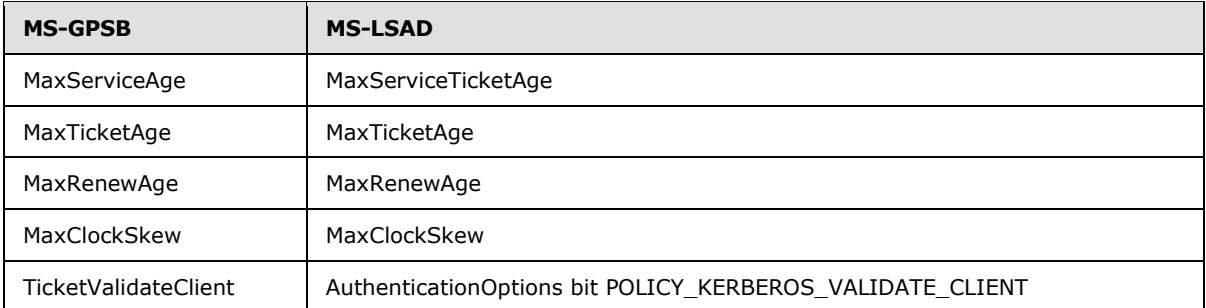

## <span id="page-30-0"></span>**3.2.5.4 Event Log Policies**

Settings in [Event Log Policies \(section 2.2.3\)](#page-14-3) are mapped to the Abstract Data Model as specified in [\[MS-EVEN6\]](%5bMS-EVEN6%5d.pdf) section 3.1.4.21, according to the following table.

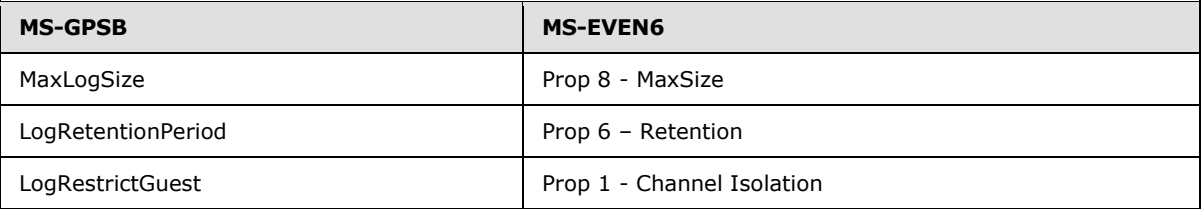

### <span id="page-30-1"></span>**3.2.5.5 Event Audit Policies**

Settings in **Event Audit Policies (section 2.2.4)** MUST be set by performing the external behavior consistent with locally invoking **[LsarSetInformationPolicy \(section 3.1.4.4.6\)](%5bMS-LSAD%5d.pdf)** [\(\[MS-LSAD\]](%5bMS-LSAD%5d.pdf) section 3.1.4.4.6).

- The *PolicyHandle* MUST be set to a policy handle opened by performing external behavior consistent with locally invoking **[LsarOpenPolicy \(section 3.1.4.4.2\)](%5bMS-LSAD%5d.pdf)** [\(\[MS-LSAD\]](%5bMS-LSAD%5d.pdf) section 3.1.4.4.2).
- The InformationClass MUST be set to PolicyAuditEventsInformation.
- The *Buffers* MUST be set with the settings in Event Audit Policies where the keys are mapped to the enumeration [\(\[MS-LSAD\]](%5bMS-LSAD%5d.pdf) section 2.2.4.20) according to the following table.

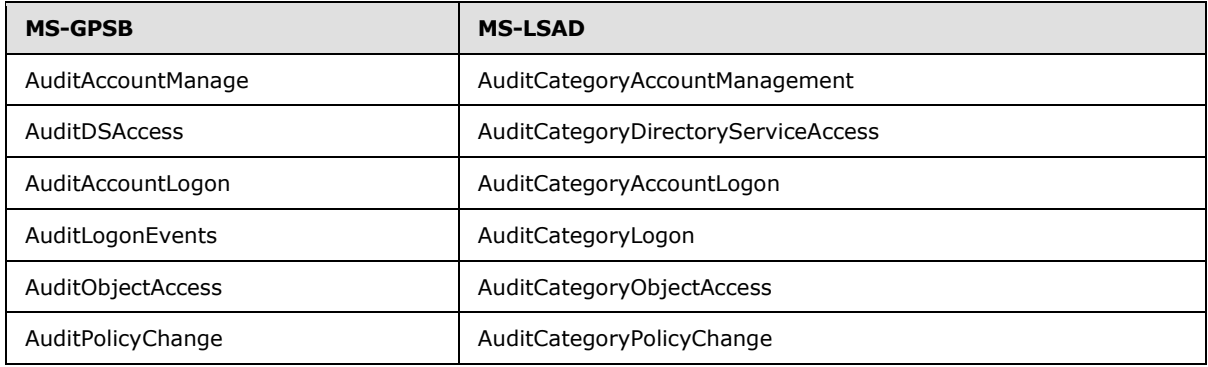

*[MS-GPSB] — v20110204 Group Policy: Security Protocol Extension* 

*Copyright © 2011 Microsoft Corporation.* 

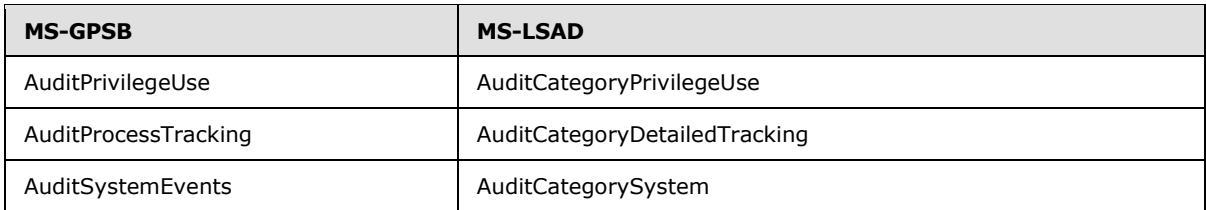

In addition, the values of the settings (section  $2.2.4$ ) are mapped to the values of the EventAuditingOptions array [\(\[MS-LSAD\]](%5bMS-LSAD%5d.pdf) section 2.2.4.4) according to the following table.

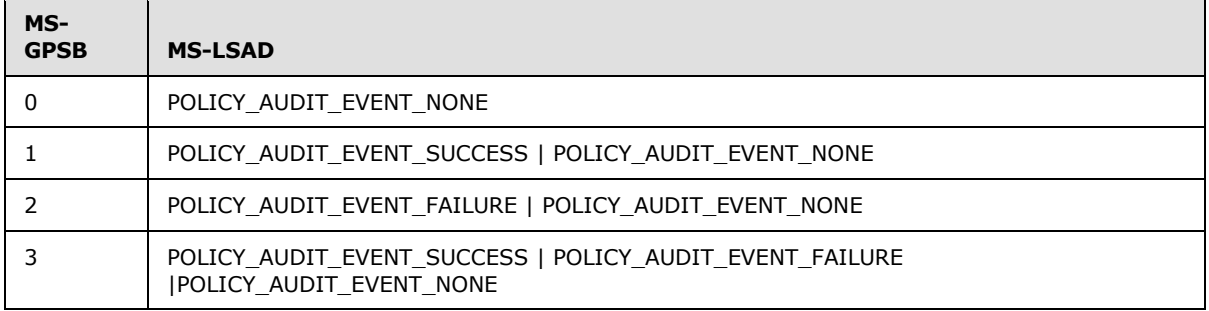

## <span id="page-31-0"></span>**3.2.5.6 Registry Values**

Settings in [Registry Values \(section 2.2.5\)](#page-18-2) MUST be set by adding registry values.

Registry values MUST be added by performing the external behavior consistent with locally invoking **[BaseRegSetValue \(section 3.1.5.22\)](%5bMS-RRP%5d.pdf)** [\(\[MS-RRP\]](%5bMS-RRP%5d.pdf) section 3.1.5.22) for each setting.

- The *hKey* MUST be set to a registry key handle opened by performing external behavior consistent with locally invoking **[BaseRegCreateKey \(section 3.1.5.7\)](%5bMS-RRP%5d.pdf)** [\(\[MS-RRP\]](%5bMS-RRP%5d.pdf) section 3.1.5.7) using the portion of the RegistryValueName of the Setting prior to the last '\'.
- The *lpValueName* MUST be set to the final portion of the RegistryValueName of the setting after the last '\'.
- The *dwType* MUST be set to the RegistryValueType of the setting.
- The *lpData* MUST be set to the RegistryValue of the setting.
- <span id="page-31-2"></span>The *cbData* MUST be set to the length in bytes of the RegistryValue of the setting.

### <span id="page-31-1"></span>**3.2.5.7 Privilege Rights**

Settings in [Privilege Rights \(section 2.2.6\)](#page-18-3) MUST be set by adding privilege rights.

Privilege rights are added by performing the external behavior consistent with locally invoking LsarAddAccountRights [\[MS-LSAD\]](%5bMS-LSAD%5d.pdf) section 3.1.4.5.12) for each SidEnt in a setting.

- The *PolicyHandle* MUST be set to a policy handle opened by performing external behavior consistent with locally invoking LsarOpenPolicy [\(\[MS-LSAD\]](%5bMS-LSAD%5d.pdf) section 3.1.4.4.2.
- The *AccountSid* MUST be set to the value of SidEnt for the setting.
- The *UserRights* MUST be set to the value of a RightName in Privilege Rights (section [2.2.6\)](#page-18-3) where the values are mapped to the constants according to the following table (provided here for

*Copyright © 2011 Microsoft Corporation.* 

convenience, the normative description of these mappings is described in the Privilege Data Model [\(\[MS-LSAD\]](%5bMS-LSAD%5d.pdf) section 3.1.1.2.1) and the System Access Rights Data Model ([MS-LSAD] section 3.1.1.2.2).

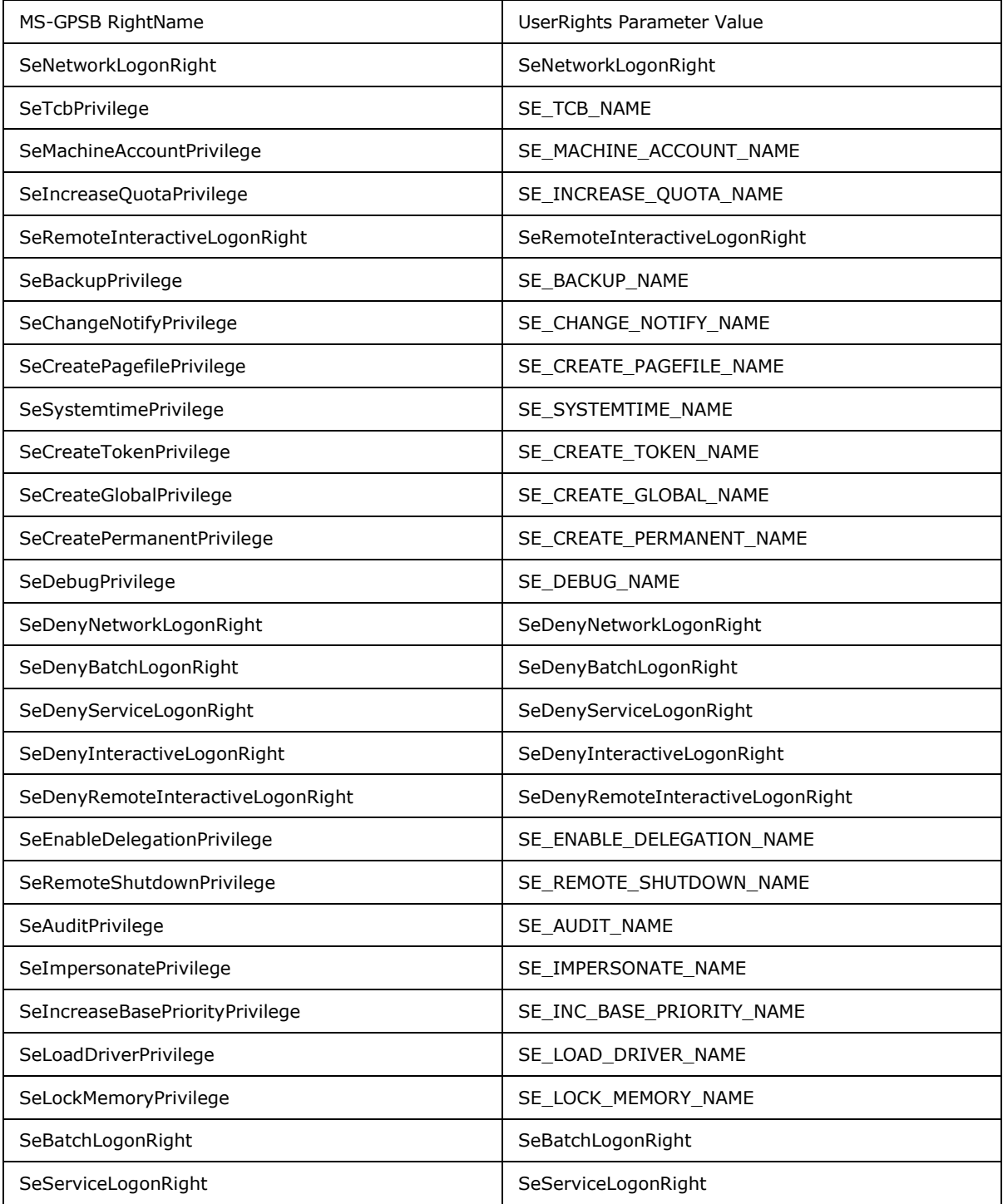

*[MS-GPSB] — v20110204 Group Policy: Security Protocol Extension* 

*Copyright © 2011 Microsoft Corporation.* 

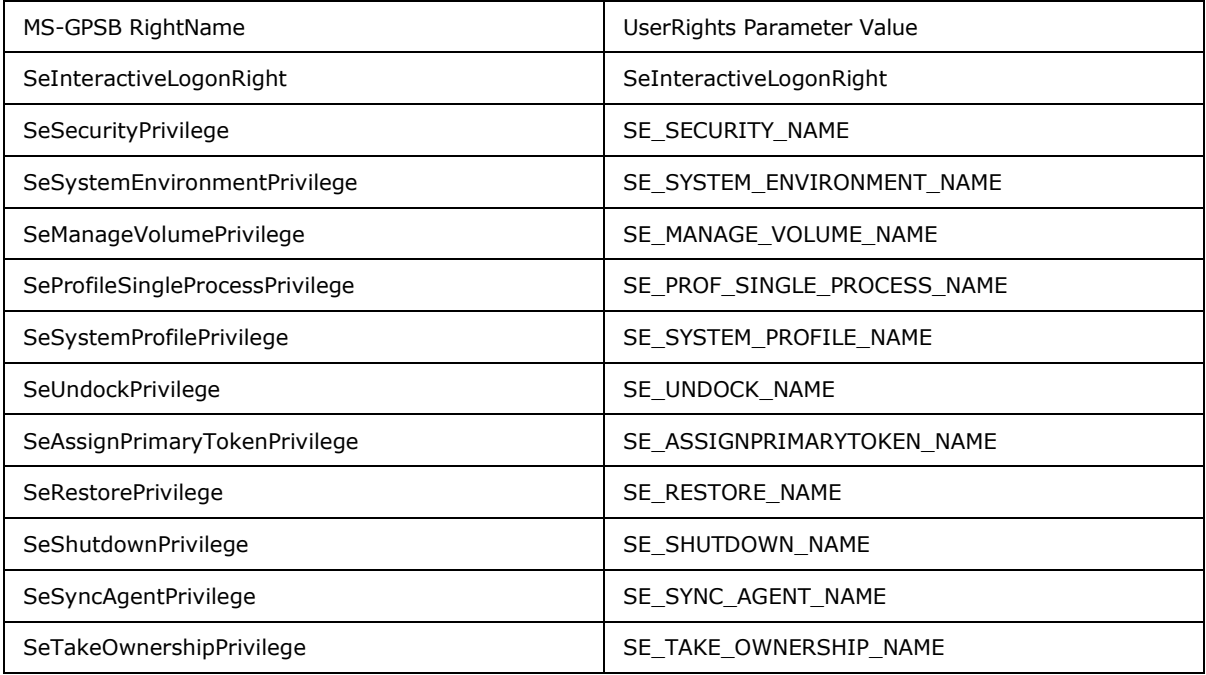

# <span id="page-33-0"></span>**3.2.5.8 Registry Keys**

Settings in [Registry Keys \(section 2.2.7\)](#page-19-1) MUST be set by applying security descriptors on registry keys for each setting.

Security descriptors MUST be applied to registry keys by performing the external behavior consistent with locally invoking **[BaseRegSetKeySecurity \(section 3.1.5.21\)](%5bMS-RRP%5d.pdf)** [\(\[MS-RRP\]](%5bMS-RRP%5d.pdf) section 3.1.5.21) for each Setting.

- The *hKey* MUST be set to a registry key handle opened by performing external behavior consistent with locally invoking **[BaseRegOpenKey \(section 3.1.5.15\)](%5bMS-RRP%5d.pdf)** [\(\[MS-RRP\]](%5bMS-RRP%5d.pdf) section 3.1.5.15) using the RegistryKeyName of the setting.
- The *SecurityInformation* MUST be set to OWNER\_SECURITY\_INFORMATION | GROUP\_SECURITY\_INFORMATION | DACL\_SECURITY\_INFORMATION | SACL\_SECURITY\_INFORMATION [\(\[MS-RRP\]](%5bMS-RRP%5d.pdf) section 2.2.10).
- The *pRpcSecurityDescriptor* MUST be set to the security descriptor provided in the "ACLString" setting in the form of a **[RPC\\_SECURITY\\_DESCRIPTOR \(section 2.2.9\)](%5bMS-RRP%5d.pdf)** [\(\[MS-RRP\]](%5bMS-RRP%5d.pdf) section 2.2.9).

### <span id="page-33-1"></span>**3.2.5.9 Service General Settings**

Settings in [Service General Settings \(section 2.2.8\)](#page-20-2) MUST be set by applying start up configuration and security descriptors on services for each setting.

Start up configuration MUST be applied to services by performing external behavior consistent with locally invoking RChangeServiceConfigW [\(\[MS-SCMR\]](%5bMS-SCMR%5d.pdf) section 3.1.4.11) for each setting.

*[MS-GPSB] — v20110204 Group Policy: Security Protocol Extension* 

*Copyright © 2011 Microsoft Corporation.* 

- The *hService* MUST be set to service handle opened by performing external behavior consistent with locally invoking ROpenServiceW [\(\[MS-SCMR\]](%5bMS-SCMR%5d.pdf) section 3.1.4.16) using the ServiceName of the setting.
- The *dwServiceType* MUST be set to the service type retrieved by performing external behavior consistent with locally invoking RQueryServiceConfigW [\(\[MS-SCMR\]](%5bMS-SCMR%5d.pdf) section 3.1.4.17).
- The *dwStartType* MUST be set to the StartupMode of a setting in Service General Settings where the StartupMode are mapped to the dwStartType  $([MS-SCMR]$  section 2.2.15) according to the following table.

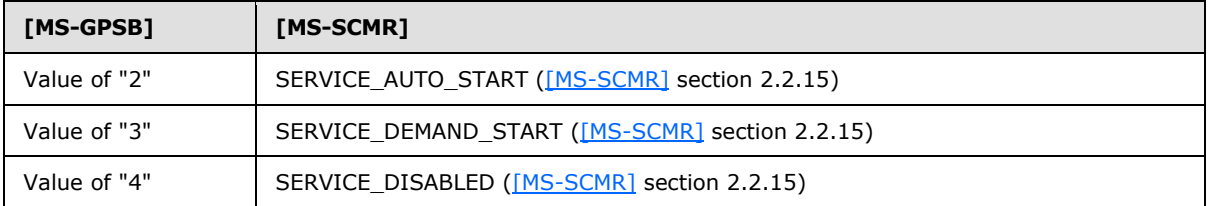

- The *dwErrorControl* MUST be set to the error control retrieved by performing external behavior consistent with locally invoking RQueryServiceConfigW [\(\[MS-SCMR\]](%5bMS-SCMR%5d.pdf) section 3.1.4.17).
- The *lpBinaryPathName* MUST be set to the path name retrieved by performing external behavior consistent with locally invoking RQueryServiceConfigW [\(\[MS-SCMR\]](%5bMS-SCMR%5d.pdf) section 3.1.4.17).
- The *lpLoadOrderGroup* MUST be set to the service group for load ordering retrieved by performing external behavior consistent with locally invoking RQueryServiceConfigW [\(\[MS-SCMR\]](%5bMS-SCMR%5d.pdf) section 3.1.4.17).
- The *lpdwTagId* MUST be set to NULL.
- The *lpDependencies* MUST be set to the dependencies retrieved by performing external behavior consistent with locally invoking RQueryServiceConfigW [\(\[MS-SCMR\]](%5bMS-SCMR%5d.pdf) section 3.1.4.17).
- The *dwDependSize* MUST be set to the number of dependencies retrieved by performing external behavior consistent with locally invoking RQueryServiceConfigW [\(\[MS-SCMR\]](%5bMS-SCMR%5d.pdf) section 3.1.4.17).
- The *lpServiceStartName* MUST be set to NULL.
- The *lpPassword* MUST be set to NULL.
- The *dwPwSize* MUST be set to 0.
- The *lpDisplayName* MUST be set to the display name retrieved by performing external behavior consistent with locally invoking RQueryServiceConfigW [\(\[MS-SCMR\]](%5bMS-SCMR%5d.pdf) section 3.1.4.17).

Security descriptors MUST be applied to services by performing the external behavior consistent with locally invoking RSetServiceObjectSecurity [\(\[MS-SCMR\]](%5bMS-SCMR%5d.pdf) section 3.1.4.6) for each setting.

- The *hService* MUST be set to a service handle opened by performing external behavior consistent with locally invoking ROpenServiceW [\(\[MS-SCMR\]](%5bMS-SCMR%5d.pdf) section 3.1.4.16) using the ServiceName of the setting.
- The *dwSecurityInformation* MUST be set to DACL\_SECURITY\_INFORMATION [\(\[MS-SCMR\]](%5bMS-SCMR%5d.pdf) section 2.2.1.

*[MS-GPSB] — v20110204 Group Policy: Security Protocol Extension* 

*Copyright © 2011 Microsoft Corporation.* 

 The *lpSecurityInformation* MUST be set to the security descriptor in the AclString of the setting in the form specified in  $[MS-WSO]$  sections  $3.1.2.3.2$  and  $3.1.2.3.3$ .

## <span id="page-35-0"></span>**3.2.5.10 File Security**

The security descriptor on a file or subdirectory MUST be applied by performing external behavior consistent with locally invoking the "Application Requests Applying File Security" task [\[MS-SMB2\]](%5bMS-SMB2%5d.pdf) section 3.2.4.13) with the following parameters:

- The Open MUST be set to an open returned by performing external behavior consistent with locally invoking the "Application Requests Opening a File" task [\(\[MS-SMB2\]](%5bMS-SMB2%5d.pdf) section 3.2.4.3) using the FileOrDirectoryPath of the setting.
- The security information MUST be set to the security descriptor provided in the "ACLString" setting. This security descriptor must be in the self-relative form specified in [\[MS\\_DTYP\]](%5bMS-DTYP%5d.pdf) section 2.4.6.
- The security attributes MUST be set to DACL\_SECURITY\_INFORMATION [\[MS-SMB2\]](%5bMS-SMB2%5d.pdf) section 2.2.37).

# <span id="page-35-1"></span>**3.2.5.11 Group Membership**

Settings in Group Membership MUST be set by applying members and membership on a group for each setting.

The members and membership of global and universal groups MUST be applied by performing external behavior consistent with locally invoking "Perform an LDAP Operation on an ADConnection" task [\(\[MS-ADSO\]](%5bMS-ADSO%5d.pdf) section 6.2.6.1.6) with the following parameters for each of the values in a setting:

- TaskInputADConnection: An ADConnection handle  $([MS-ADSO]$  section 6.2.2) based on the client's domain name.
- TaskInputRequestMessage: An LDAP ModifyRequest  $(IFFC2251]$  section 4.6) as follows:
	- **object**: Distinguished name for the group specified by the GroupName of the setting.
	- The modification sequence has one entry, as follows:
		- operation: add.
		- modification:
			- **type**: member or memberOf.
			- **vals**:Distinguished name for the object specified by a Value of the setting.

The members and membership of local domain groups and local groups MUST be applied by performing external behavior consistent with locally invoking SamrAddMemberToGroup [\(\[MS-SAMR\]](%5bMS-SAMR%5d.pdf) section 3.1.5.8.1) for each of the Values in a setting:

- The *GroupHandle* MUST be set to group handle opened by performing external behavior consistent with locally invoking SamrOpenGroup [\[MS-SAMR\]](%5bMS-SAMR%5d.pdf) section 3.1.5.1.7) using the SID of the group specified by the GroupName of the setting.
- The *MemberId* MUST be set to the RID of the object specified by the SID Value of the setting.

*Copyright © 2011 Microsoft Corporation.* 

The *Attributes* MUST be set to 0.

# <span id="page-36-0"></span>**3.2.5.12 User Account Control**

Settings in [User Account Control \(section 2.2.11\)](#page-22-3) MUST be set by adding registry values as specified in section [2.2.5.](#page-18-2)

# <span id="page-36-1"></span>**3.2.6 Timer Events**

<span id="page-36-4"></span><span id="page-36-3"></span>None.

## <span id="page-36-2"></span>**3.2.7 Other Local Events**

None.

*[MS-GPSB] — v20110204 Group Policy: Security Protocol Extension* 

*Copyright © 2011 Microsoft Corporation.* 

# <span id="page-37-0"></span>**4 Protocol Examples**

## <span id="page-37-1"></span>**4.1 Example Involving Password Policy**

<span id="page-37-7"></span><span id="page-37-6"></span>In the following example, an administrator specifies that, for computers to which a certain GPO applies, a specified password policy is enforced:

- **Minimum password length is 8 characters.**
- **Password complexity checks are turned on.**
- Password history of 10 passwords should be remembered and enforced.

```
[Unicode]
Unicode=yes
[Version]
signature="$CHICAGO$"
Revision=1
[System Access]
MinimumPasswordLength = 8
PasswordComplexity = 1
PasswordHistorySize = 10
```
## <span id="page-37-2"></span>**4.2 Example Involving Audit Settings**

<span id="page-37-5"></span>In the following example, an administrator specifies that the designated audit settings be applied for computers to which a certain GPO applies:

- 1. Audit made successful attempts for account logon.
- 2. Audit failed attempts for account management.
- 3. Audit made successful and failed attempts for object access.
- 4. Audit made successful and failed attempts for process tracking.

```
[Unicode]
Unicode=yes
[Version]
signature="$CHICAGO$"
Revision=1
[Event Audit]
AuditObjectAccess = 3
AuditAccountManage = 2
AuditProcessTracking = 3
AuditAccountLogon = 1
```
### <span id="page-37-3"></span>**4.3 Example of Configuring Group Membership**

<span id="page-37-4"></span>In the following example, an administrator specifies that, for computers to which a certain GPO applies, the group memberships are configured as assigned:

- 1. Group1 should contain the following members: member1, member2, and member3.
- 2. Group2 should contain the following members: member1 and member3.

```
[MS-GPSB] — v20110204 
Group Policy: Security Protocol Extension
```
*Copyright © 2011 Microsoft Corporation.* 

- 3. Group3 should contain the following member: member4.
- 4. Group1 should be part of Group3.
- 5. Group2 should be part of Group1.

```
[Unicode]
Unicode=yes
[Version]
signature="$CHICAGO$"
Revision=1
[Group Membership]
Group1__Memberof = Group3
Group1_Members = member3, member2, member1
 Group2 Memberof = Group3
 Group2 Members = member3, member1
Group3 Memberof =
Group3 Members = member4
```
## <span id="page-38-0"></span>**4.4 Example of Configuring Multiple Types of Settings**

In the following example, an administrator specifies that for computers to which a certain GPO applies, all the settings specified in the previous sections should be configured as designated.

```
[Unicode]
Unicode=yes
[Version]
signature="$CHICAGO$"
Revision=1
[System Access]
MinimumPasswordLength = 8
PasswordComplexity = 1
PasswordHistorySize = 10
[Event Audit]
AuditObjectAccess = 3
AuditAccountManage = 2
AuditProcessTracking = 3
AuditAccountLogon = 1
[Group Membership]
 Group1 Memberof = Group3
 Group1 Members = member3, member2, member1
Group2__Memberof = Group3
Group2 Members = member3, member1
Group3 Memberof =
Group3 Members = member4
```
*Copyright © 2011 Microsoft Corporation.* 

# <span id="page-39-0"></span>**5 Security**

## <span id="page-39-1"></span>**5.1 Security Considerations for Implementers**

<span id="page-39-5"></span>The ClearTextPassword flag, as specified in section [2.2.1.1,](#page-12-1) indicates whether passwords are to be stored by using reversible encryption. This policy provides support for applications that use protocols that require knowledge of the user's password for authentication purposes. Storing passwords by using reversible encryption is essentially the same as storing plain-text versions of the passwords. For this reason, this policy SHOULD never be enabled unless application requirements outweigh the need to protect password information.

## <span id="page-39-2"></span>**5.2 Index of Security Parameters**

### <span id="page-39-3"></span>**5.2.1 Security Parameters Affecting Behavior of the Protocol**

<span id="page-39-7"></span><span id="page-39-6"></span>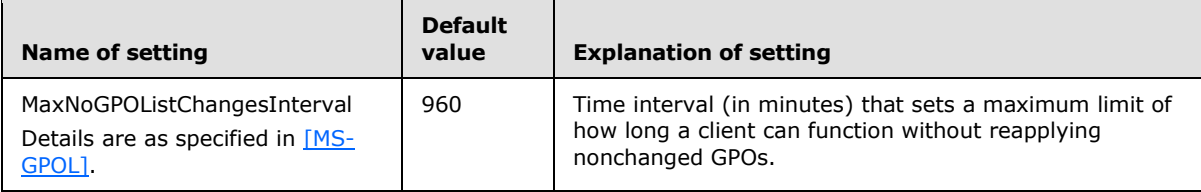

## <span id="page-39-4"></span>**5.2.2 System Security Parameters Carried by the Protocol**

<span id="page-39-8"></span>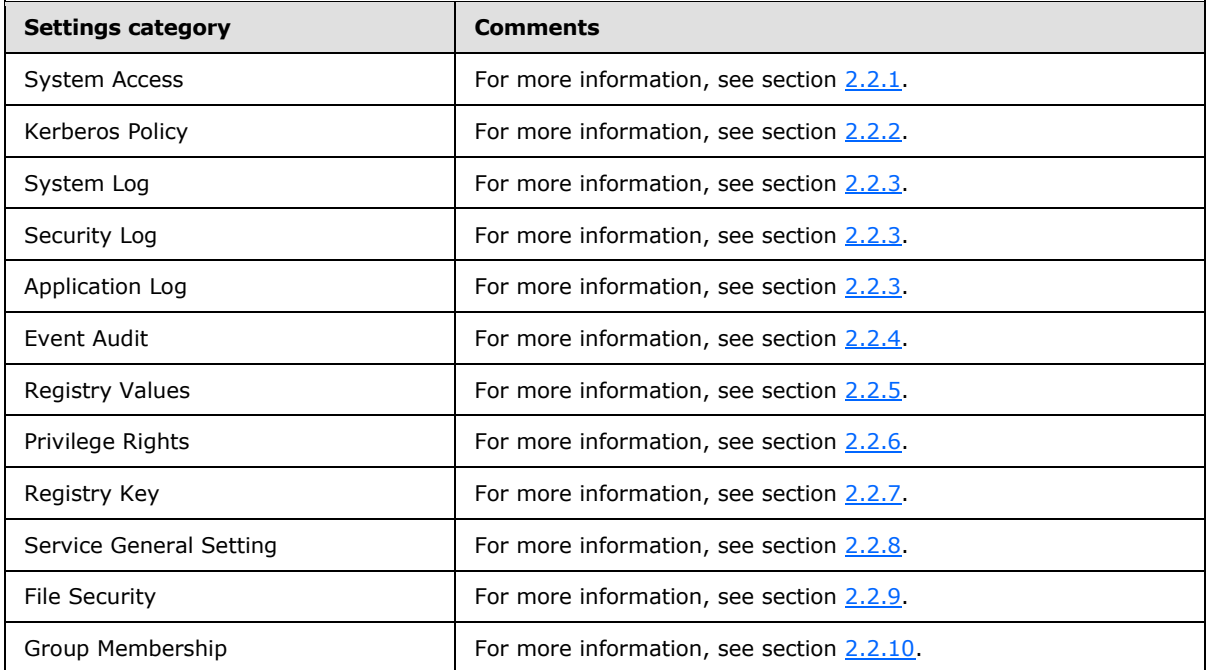

*[MS-GPSB] — v20110204 Group Policy: Security Protocol Extension* 

*Copyright © 2011 Microsoft Corporation.* 

# <span id="page-40-0"></span>**6 Appendix A: Product Behavior**

<span id="page-40-7"></span>The information in this specification is applicable to the following Microsoft products or supplemental software. References to product versions include released service packs:

- Microsoft Windows® 2000 Server operating system
- **Windows® XP operating system**
- Windows Server® 2003 operating system
- Windows Vista<sup>®</sup> operating system
- Windows Server® 2008 operating system
- Windows® 7 operating system
- Windows Server® 2008 R2 operating system

Exceptions, if any, are noted below. If a service pack or Quick Fix Engineering (QFE) number appears with the product version, behavior changed in that service pack or QFE. The new behavior also applies to subsequent service packs of the product unless otherwise specified. If a product edition appears with the product version, behavior is different in that product edition.

Unless otherwise specified, any statement of optional behavior in this specification that is prescribed using the terms SHOULD or SHOULD NOT implies product behavior in accordance with the SHOULD or SHOULD NOT prescription. Unless otherwise specified, the term MAY implies that the product does not follow the prescription.

<span id="page-40-1"></span>[<1> Section 1.6: T](#page-8-6)his protocol is supported on Windows 2000 Server, Windows XP Professional, Windows Server 2003, Windows Vista, Windows Server 2008, Windows 7, and Windows Server 2008 R2.

<span id="page-40-2"></span>[<2> Section 2.1: I](#page-10-5)f enabled on Windows Vista, Windows Server 2008, Windows 7, or Windows Server 2008 R2, the files can also be transported by using the [Server Message Block \(SMB\) Version](%5bMS-SMB2%5d.pdf)  [2 Protocol,](%5bMS-SMB2%5d.pdf) as specified in [\[MS-SMB2\].](%5bMS-SMB2%5d.pdf)

<span id="page-40-3"></span>[<3> Section 2.2.4: W](#page-17-0)indows does not generate security audit event records for policy change failures.

<span id="page-40-4"></span>[<4> Section 2.2.4: W](#page-17-1)indows does not generate security audit event records for process tracking failures.

<span id="page-40-5"></span> $5$  Section 2.2.11: The settings are supported in Windows Vista, Windows 7, and Windows Server 2008 R2.

<span id="page-40-6"></span>[<6> Section 3.2.3: I](#page-28-5)f enabled on Windows Vista, Windows Server 2008, Windows 7 or Windows Server 2008 R2, the files can also be transported by using the SMB Version 2.0 Protocol, as specified in [\[MS-SMB2\].](%5bMS-SMB2%5d.pdf)

*[MS-GPSB] — v20110204 Group Policy: Security Protocol Extension* 

*Copyright © 2011 Microsoft Corporation.* 

# <span id="page-41-0"></span>**7 Change Tracking**

<span id="page-41-1"></span>This section identifies changes that were made to the [MS-GPSB] protocol document between the January 2011 and February 2011 releases. Changes are classified as New, Major, Minor, Editorial, or No change.

The revision class **New** means that a new document is being released.

The revision class **Major** means that the technical content in the document was significantly revised. Major changes affect protocol interoperability or implementation. Examples of major changes are:

- A document revision that incorporates changes to interoperability requirements or functionality.
- An extensive rewrite, addition, or deletion of major portions of content.
- The removal of a document from the documentation set.
- Changes made for template compliance.

The revision class **Minor** means that the meaning of the technical content was clarified. Minor changes do not affect protocol interoperability or implementation. Examples of minor changes are updates to clarify ambiguity at the sentence, paragraph, or table level.

The revision class **Editorial** means that the language and formatting in the technical content was changed. Editorial changes apply to grammatical, formatting, and style issues.

The revision class **No change** means that no new technical or language changes were introduced. The technical content of the document is identical to the last released version, but minor editorial and formatting changes, as well as updates to the header and footer information, and to the revision summary, may have been made.

Major and minor changes can be described further using the following change types:

- New content added.
- **Content updated.**
- Content removed.
- New product behavior note added.
- **Product behavior note updated.**
- **Product behavior note removed.**
- New protocol syntax added.
- **Protocol syntax updated.**
- **Protocol syntax removed.**
- New content added due to protocol revision.
- Content updated due to protocol revision.
- Content removed due to protocol revision.
- New protocol syntax added due to protocol revision.

*Copyright © 2011 Microsoft Corporation.* 

- **Protocol syntax updated due to protocol revision.**
- **Protocol syntax removed due to protocol revision.**
- New content added for template compliance.
- Content updated for template compliance.
- Content removed for template compliance.
- Obsolete document removed.

Editorial changes are always classified with the change type **Editorially updated.**

Some important terms used in the change type descriptions are defined as follows:

- **Protocol syntax** refers to data elements (such as packets, structures, enumerations, and methods) as well as interfaces.
- **Protocol revision** refers to changes made to a protocol that affect the bits that are sent over the wire.

The changes made to this document are listed in the following table. For more information, please contact [protocol@microsoft.com.](mailto:protocol@microsoft.com)

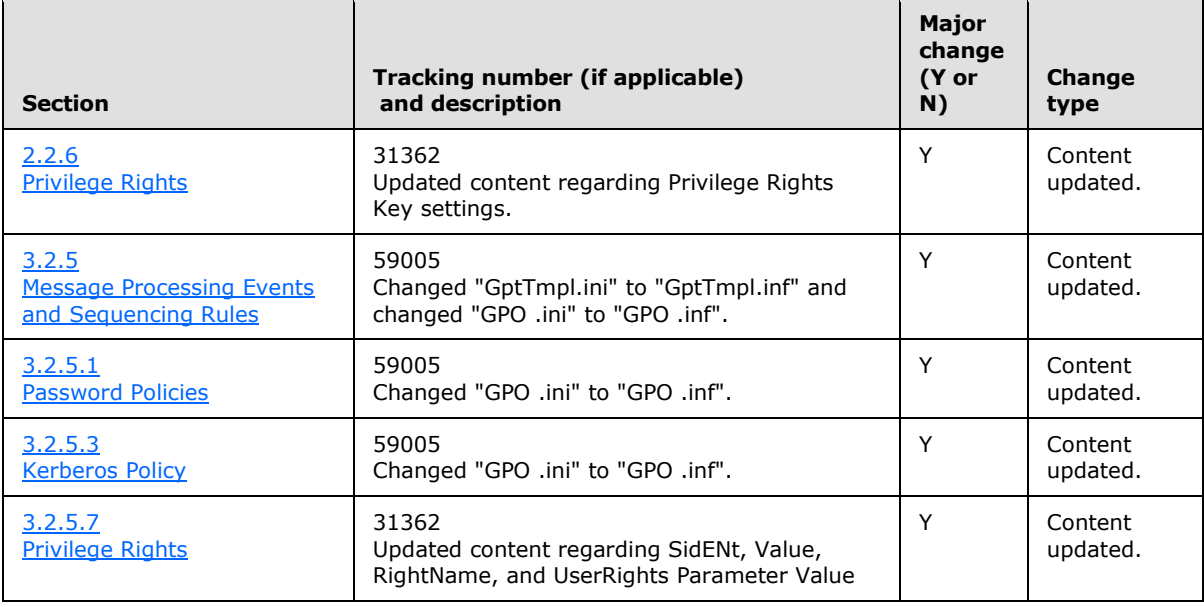

*[MS-GPSB] — v20110204 Group Policy: Security Protocol Extension* 

*Copyright © 2011 Microsoft Corporation.* 

# <span id="page-43-0"></span>**8 Index**

#### **A**

Abstract data model [administrative](#page-26-9) 27 [client](#page-27-3) 28 [Account lockout policies](#page-13-1) 14 Administrative [abstract data model](#page-26-9) 27 [higher-layer triggered events](#page-26-10) 27 [initialization](#page-26-11) 27 [local events](#page-27-4) 28 [message processing](#page-26-12) 27 [overview](#page-26-13) 27 [sequencing rules](#page-26-12) 27 [timer events](#page-26-14) 27 [timers](#page-26-15) 27 [Applicability](#page-8-7) 9 [Application Log policy](#page-14-3) 15 [Audit settings example](#page-37-5) 38

#### **B**

[Background](#page-6-3) 7

## **C**

[Capability negotiation](#page-8-8) 9 [Change tracking](#page-41-1) 42 Client [abstract data model](#page-27-3) 28 [higher-layer triggered events](#page-28-6) 29 [initialization](#page-28-7) 29 [local events](#page-36-3) 37 [message processing](#page-28-4) 29 [overview](#page-27-5) 28 [sequencing rules](#page-28-4) 29 [timer events](#page-36-4) 37 [timers](#page-28-8) 29 [ConsentPromptBehaviorAdmin](#page-22-5) 23 [ConsentPromptBehaviorUser](#page-23-3) 24

#### **D**

Data model - abstract [administrative](#page-26-9) 27 [client](#page-27-3) 28

#### **E**

[EnableInstallerDetection](#page-23-4) 24 [EnableLUA](#page-24-3) 25 [EnableVirtualization](#page-24-4) 25 Event audit policies

[Event log policies](#page-14-3) 15 [Examples](#page-37-6) 38 [Extension overview -](#page-7-1) security 8

#### **F**

Fields - [vendor-extensible](#page-8-9) 9 [File security](#page-20-3) 21 [FilterAdministratorToken](#page-22-6) 23

# **G**

[Glossary](#page-5-4) 6 Group membership [\(section 2.2.10](#page-21-1) 22, [section 4.3](#page-37-4) 38)

### **H**

Higher-layer triggered events [administrative](#page-26-10) 27 [client](#page-28-6) 29

#### **I**

Implementer - [security considerations](#page-39-5) 40 [Index of security parameters](#page-39-6) 40 [Informative references](#page-6-4) 7 Initialization [administrative](#page-26-11) 27 [client](#page-28-7) 29 [Introduction](#page-5-5) 6

#### **K**

[Kerberos policy](#page-14-2) 15 Keys - [registry](#page-19-1) 20

#### **L**

Local events [administrative](#page-27-4) 28 [client](#page-36-3) 37

#### **M**

Membership - group [\(section 2.2.10](#page-21-1) 22, [section 4.3](#page-37-4) 38) Message processing [administrative](#page-26-12) 27 [client](#page-28-4) 29 Messages [syntax](#page-10-4) 11 [transport](#page-10-6) 11

#### **N**

[Normative references](#page-5-6) 6

#### **O**

[Overview \(synopsis\)](#page-6-5) 7

*[MS-GPSB] — v20110204 Group Policy: Security Protocol Extension* 

*Copyright © 2011 Microsoft Corporation.* 

*44 / 45*

**P**

Parameters - security [affecting extension](#page-39-7) 40 [carried by extension](#page-39-8) 40 Parameters - [security index](#page-39-6) 40 Password policies [\(section 2.2.1.1](#page-12-1) 13, [section 4.1](#page-37-7) 38) Policies [account lockout](#page-13-1) 14 [Application Log](#page-14-3) 15 [event audit](#page-15-1) 16 [event log](#page-14-3) 15 [Kerberos](#page-14-2) 15 password [\(section 2.2.1.1](#page-12-1) 13, [section 4.1](#page-37-7) 38) [Security Log](#page-14-3) 15 [System Log](#page-14-3) 15 [Preconditions](#page-8-10) 9 [Prerequisites](#page-8-10) 9 [Privilege rights](#page-18-3) 19 [Product behavior](#page-40-7) 41 [PromptOnSecureDesktop](#page-24-5) 25

#### **R**

References [informative](#page-6-4) 7 [normative](#page-5-6) 6 Registry [keys](#page-19-1) 20 [values](#page-18-2) 19 [Relationship to other protocols](#page-8-11) 9 Rights - [privilege](#page-18-3) 19

#### **S**

**Security** [extension overview](#page-7-1) 8 [file](#page-20-3) 21 [implementer considerations](#page-39-5) 40 [parameter index](#page-39-6) 40 [Security Log policy](#page-14-3) 15 Sequencing rules [administrative](#page-26-12) 27 [client](#page-28-4) 29 [Service general settings](#page-20-2) 21 [Settings configurations example](#page-38-1) 39 [Standards assignments](#page-8-12) 9 Syntax - [message](#page-10-4) 11 [System access settings](#page-11-1) 12 [System Log policy](#page-14-3) 15

#### **T**

Timer events [administrative](#page-26-14) 27 [client](#page-36-4) 37 Timers [administrative](#page-26-15) 27 [client](#page-28-8) 29 [Tracking changes](#page-41-1) 42 [Transport -](#page-10-6) message 11

*[MS-GPSB] — v20110204 Group Policy: Security Protocol Extension* 

*Copyright © 2011 Microsoft Corporation.* 

*Release: Friday, February 4, 2011* 

Triggered events - higher-layer [administrative](#page-26-10) 27 [client](#page-28-6) 29

### **U**

[User Account Control](#page-22-3) 23

# **V**

[ValidateAdminCodeSignatures](#page-23-5) 24 [Vendor-extensible fields](#page-8-9) 9 [Versioning](#page-8-8) 9